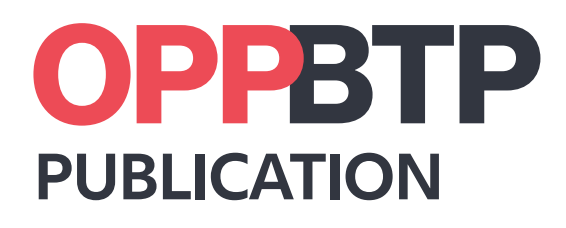

**I DANS L'ENTREPRISE I**

# **POUSSIÈRES DE BOIS**

**Évaluez le risque d'exposition dans votre atelier**

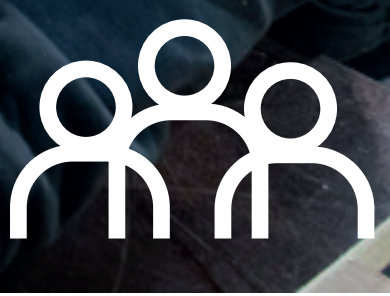

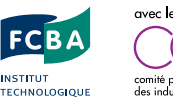

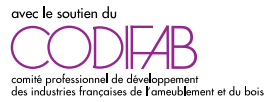

preventionbtp.fr  $\mathbf{D} \oplus \mathbf{m}$   $\mathbf{O}$ 

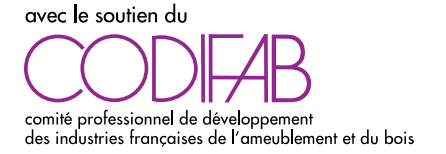

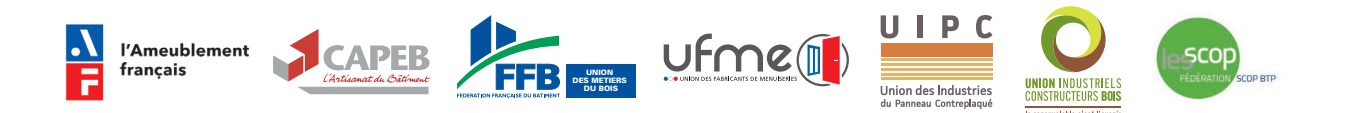

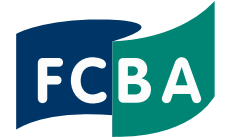

**INSTITUT TECHNOLOGIQUE** 

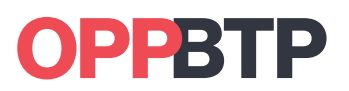

L'OPPBTP est l'Organisme professionnel de prévention du bâtiment et des travaux publics. Sa mission est de conseiller, former et informer les entreprises de ce secteur à la prévention des accidents du travail et des maladies professionnelles et à l'amélioration des conditions de travail.

L'OPPBTP s'appuie sur des équipes réactives, engagées et professionnelles pour promouvoir et développer l'offre de services élaborée pour tous, quels que soient la taille de l'entreprise, son activité ou son niveau d'expertise en prévention. L'Organisme fait de la prévention un véritable levier de performance et de progrès et met à disposition sur son site www.preventionbtp.fr des publications, outils pratiques, fiches conseils, solutions, vidéos, ainsi que des articles d'actualité pour aider les entreprises dans leur gestion de la prévention.

# **POUSSIÈRES DE BOIS**

# **Évaluez le risque d'exposition dans votre atelier**

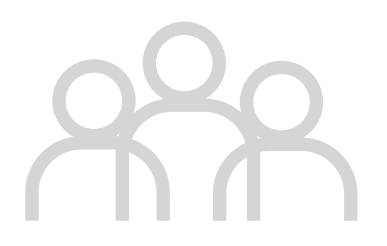

## **INTRODUCTION**

Réduire l'exposition aux poussières de bois dans les ateliers constitue un enjeu majeur pour la santé des salariés au sein de la filière bois. En seconde transformation sont notamment concernés les métiers de la menuiserie, de l'agencement, de la fabrication de meubles, de parquets, d'escaliers ou encore de charpente.

Être exposé aux poussières de bois peut entraîner des risques pour la santé pouvant aller de simples atteintes cutanées à des affections plus graves des voies respiratoires jusqu'au développement de cancers des sinus, des fosses nasales.

Parmi les règles de prévention pour maintenir au plus bas possible l'exposition des salariés, le captage à la source et l'extraction des poussières hors de l'atelier sont les premières solutions à mettre en œuvre. Elles nécessitent parfois des adaptations, des ajustements ou des mesures complémentaires. Des mesures organisationnelles contribuent également à limiter la durée et le niveau d'exposition. Enfin, le port d'équipements de protection individuelle dans certaines situations renforce la prévention des opérateurs.

Pour être efficaces, ces solutions doivent faire l'objet d'une évaluation préalable du risque d'exposition des salariés. Le chef d'entreprise doit notamment organiser le contrôle régulier de la valeur limite d'exposition professionnelle (VLEP) par un organisme accrédité afin de garantir l'efficacité des dispositions mises en œuvre dans l'atelier. La réglementation française a fixé la valeur limite d'exposition professionnelle aux poussières de bois à 1 mg/m3.

Depuis plus de 20 ans, les organisations professionnelles de la seconde transformation<sup>1</sup> se sont mobilisées pour accompagner les entreprises dans la réduction de l'exposition des salariés aux poussières, notamment au travers de différentes études. Rapidement, l'accent a été mis sur la recherche de moyens pour aider le chef d'entreprise à appréhender plus finement et de manière autonome le risque réel d'exposition dans l'atelier, afin qu'il identifie facilement les points d'amélioration et qu'il planifie les actions correspondantes.

Issu de ces travaux, le guide « Poussières de bois - Évaluer le risque d'exposition dans les ateliers » a pour vocation de répondre à cet objectif. Il permet aux chefs d'entreprise d'évaluer la situation de l'entreprise au regard du risque poussières de bois et d'identifier les points majeurs d'amélioration ainsi que les actions prioritaires à conduire.

# **SOMMAIRE**

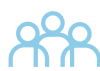

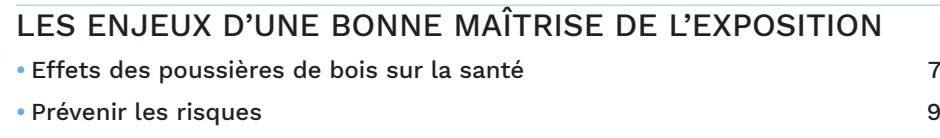

## ORA LES ÉTAPES DE L'AUTODIAGNOSTIC **•** Préconisations préalables à l'autodiagnostic 11 **•** Méthode proposée pour s'auto-évaluer 18

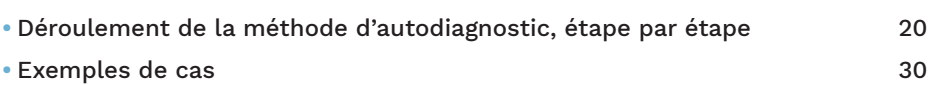

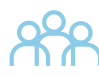

#### LES ACTIONS CORRECTIVES APRES L'AUTODIAGNOSTIC

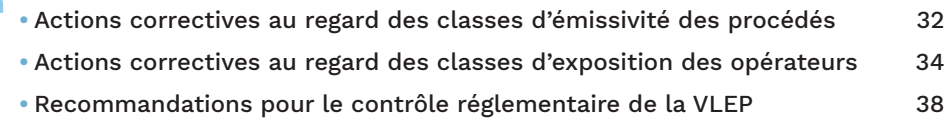

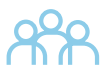

# BIBLIOGRAPHIE 41

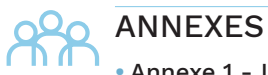

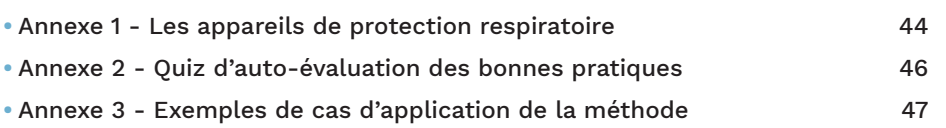

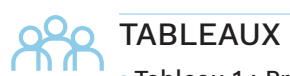

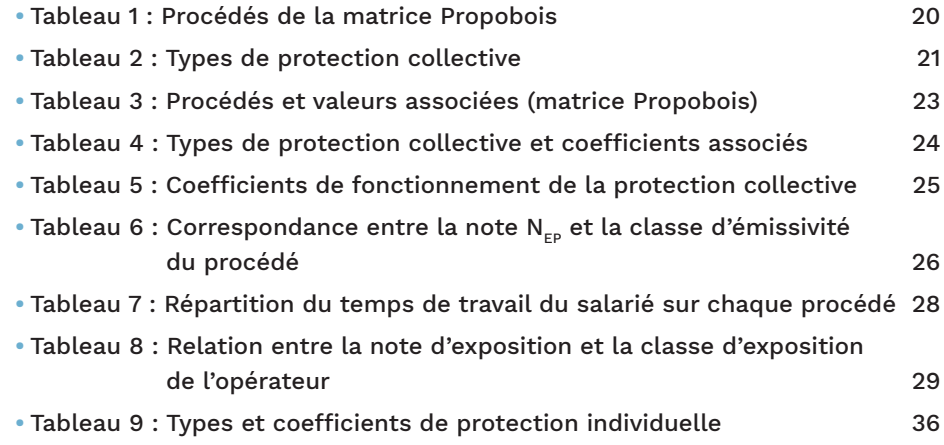

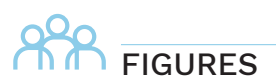

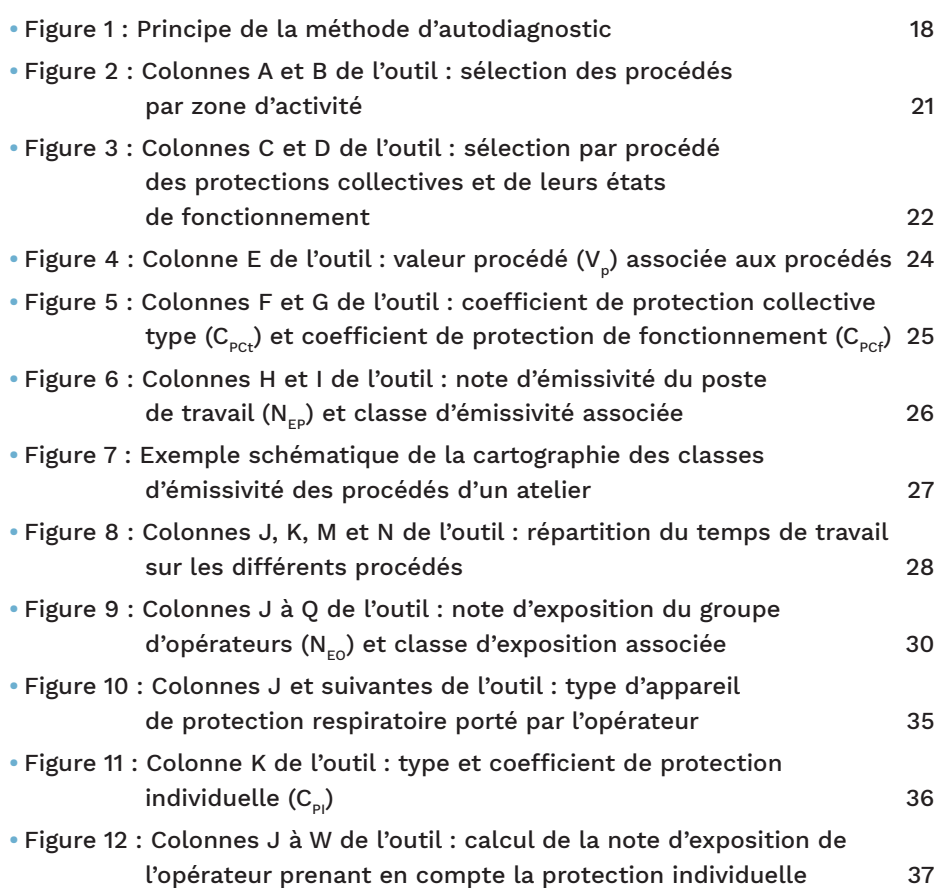

# **ALES ENJEUX D'UNE** BONNE MAÎTRISE DE L'EXPOSITION

Le travail du bois en atelier génère des poussières qui présentent un risque pour la santé des salariés. Pour mettre en place des mesures de prévention adaptées, l'évaluation du risque est un préalable indispensable.

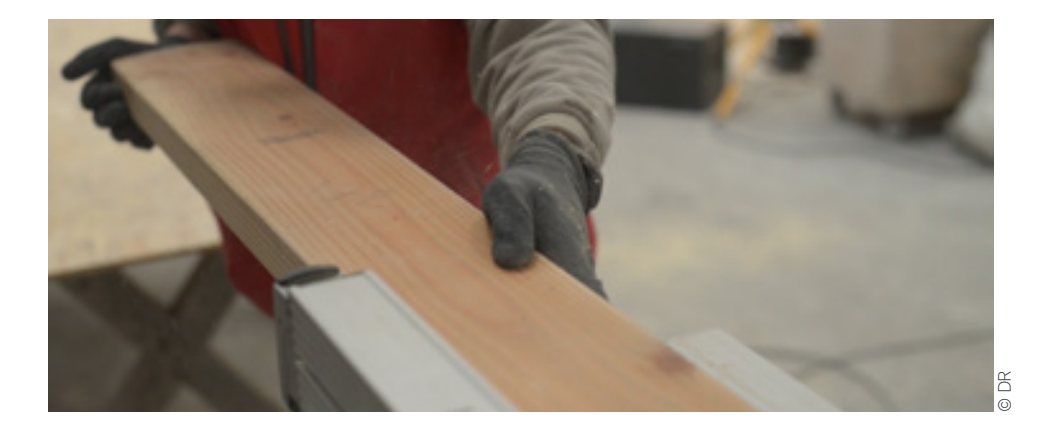

# **Effets des poussières de bois sur la santé**

En Europe, 3,6 millions de travailleurs seraient exposés aux poussières de bois. En France, environ 370 0002 salariés déclarent être exposés aux poussières de bois dont près de la moitié appartenant au secteur du BTP (les métiers de la menuiserie, de la fabrication de parquets, d'escaliers, de charpentes…).

L'exposition aux poussières de bois peut entraîner des risques pour la santé :

- des atteintes cutanées (allergies de contact et dermites d'irritation) ;
- des affections des voies respiratoires (rhinites allergiques et/ou irritatives, sinusites, asthme, en particulier via les bois tropicaux mais également le thuya) ;

2 Enquête SUMER 2010.

• des cancers naso-sinusiens par inhalation (cancers de l'ethmoïde<sup>3</sup>, cancer des sinus, des fosses nasales).

L'usinage de tous les types de bois peut être à l'origine de pathologies professionnelles, soit :

- les bois massifs (bois s durs ou tendres, locaux ou exotiques, feuillus ou résineux) ;
- les bois reconstitués (laminé, lamellé-collé, panneaux de particules, de fibres, contreplaqué, OSB).

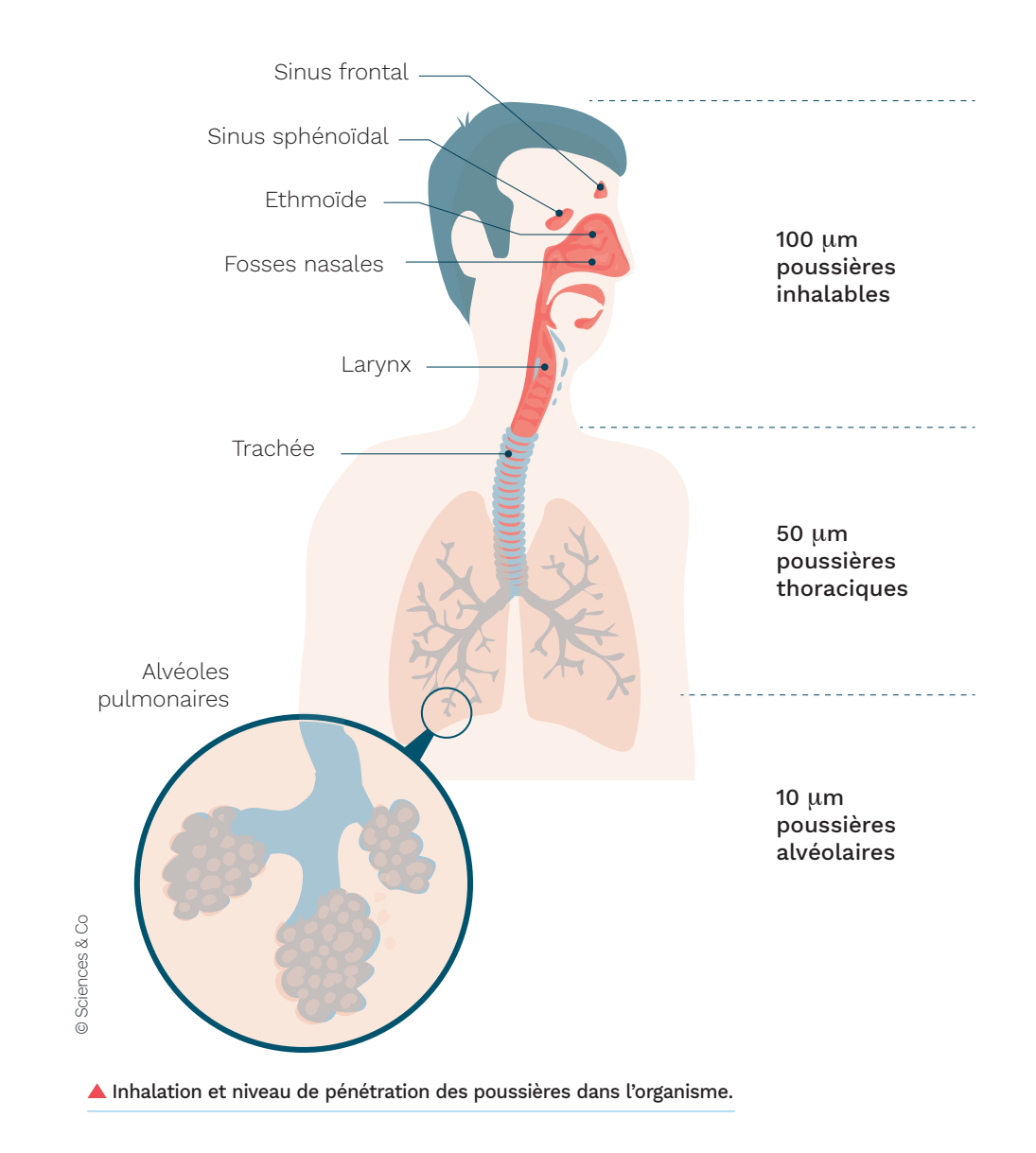

3 Os situé sur la partie supérieure des fosses nasales.

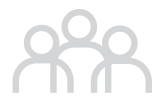

Les poussières de bois, quel que soit le type de bois, sont classées cancérogènes avérés pour l'homme par le Circ (groupe 1) pour les cancers naso-sinusiens de la face. Les travaux exposant aux poussières de bois inhalables font partie de la liste des procédés cancérogènes (arrêté du 26 octobre 2020) impliquant la mise en œuvre de règles de prévention spécifiques et un suivi individuel renforcé de l'état de santé des travailleurs exposés.

Chaque année, plusieurs cancers naso-sinusiens sont reconnus comme maladies professionnelles par le régime général de la sécurité sociale (tableau n° 47). L'évolution du cancer naso-sinusien est lente et peut apparaître plusieurs dizaines d'années après la période d'exposition. Avec plus de 50 cas de cancer des fosses nasales et des sinus chaque année, les poussières de bois sont la deuxième cause de cancer professionnel reconnu après l'amiante.

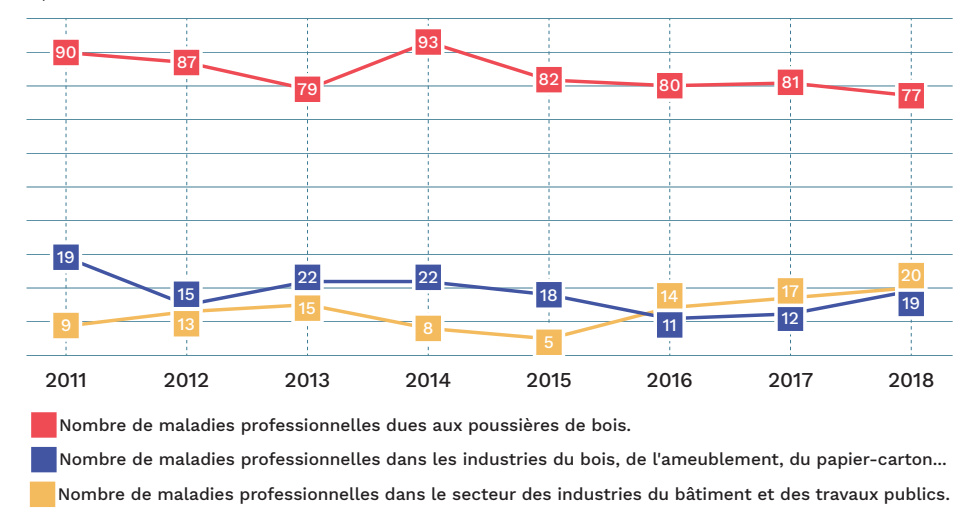

Évolution sur 8 ans des affections professionnelles provoquées par les poussières de bois.

# **Prévenir les risques**

Réduire l'émission des poussières de bois est le socle de la prévention du risque. Aussi, le chef d'entreprise doit mettre en œuvre des mesures de prévention adaptées et efficaces. Ces mesures sont établies sur la base d'une évaluation du risque. Le contrôle périodique du respect de la valeur limite d'exposition professionnelle (VLEP) aux poussières de bois, fixée en France à 1 mg/m<sup>3</sup>, permet de conforter l'efficacité des mesures.

Les modalités du contrôle annuel du respect de la VLEP par un organisme accrédité4 sont définies par l'arrêté « métrologie » du 15 décembre 2009, qui prévoit la détermination de groupes d'exposition similaire (GES).

4 Liste des organismes accrédités consultable sur le site du Cofrac www.cofrac.fr.

Un GES correspond à un groupement d'opérateurs effectuant les mêmes tâches, sur des machines ou dans des conditions similaires, représentatives d'un niveau d'exposition similaire. L'hétérogénéité des situations d'exposition dans les ateliers de travail du bois ne facilite pas la constitution de ces GES. Dans le système de contrôle actuel, cette difficulté entraîne un coût très élevé des mesurages à effectuer, difficilement supportable pour les petites structures.

Face à cette complexité dans la mise en œuvre du contrôle et donc d'une prévention adaptée et efficace, les organisations professionnelles ont souhaité mettre ce guide à disposition des entreprises de la seconde transformation du bois afin de les accompagner dans une démarche d'auto-évaluation de l'exposition du personnel aux poussières de bois.

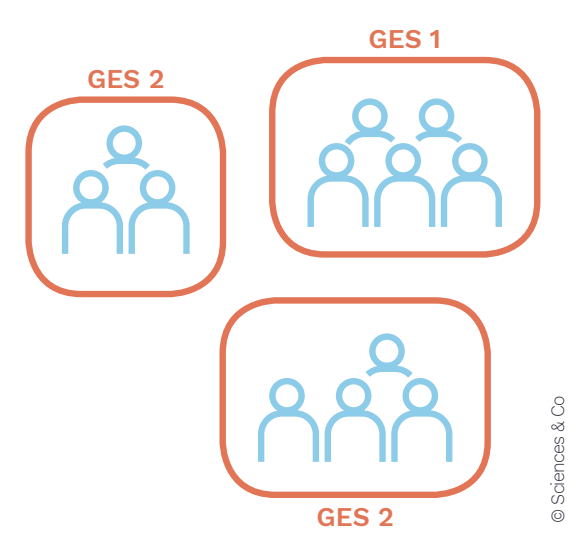

 GES représentant des groupements d'opérateurs ayant un niveau d'exposition similaire.

# **APPES LES ÉTAPES DE** L'AUTODIAGNOSTIC

La méthode présentée pas à pas permet d'évaluer de manière autonome la situation de l'entreprise au regard du risque poussières de bois. Elle détermine des niveaux différenciés du risque au sein de l'atelier et pour les opérateurs.

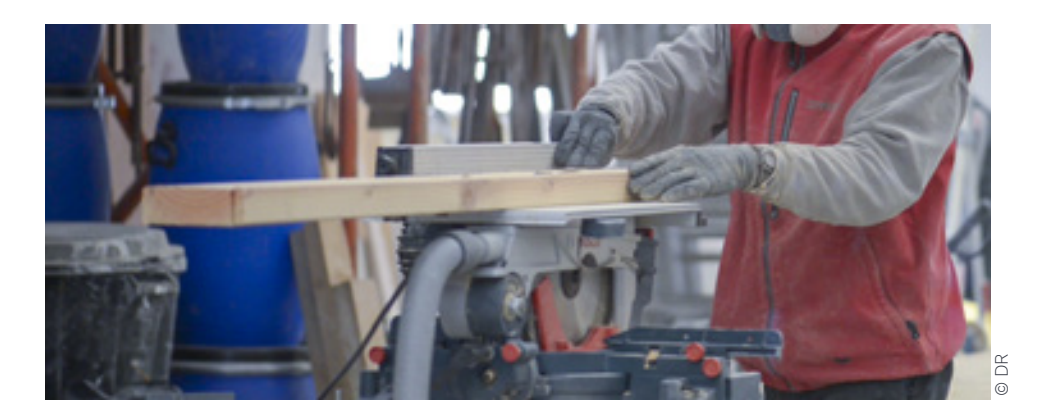

# **Préconisations préalables à l'autodiagnostic**

L'étape préalable à la réalisation de l'autodiagnostic consiste à s'assurer que les dispositions minimales de réduction des émissions de poussières de bois ont bien été mises en œuvre. Ces dispositions revêtent des aspects techniques, organisationnels et humains.

### **Dispositions techniques**

Parmi les solutions à mettre en œuvre pour améliorer les conditions de travail dans les ateliers, la protection collective est à privilégier avant le recours aux équipements individuels.

La réduction des risques liés à l'inhalation des poussières de bois passe par la ventilation des postes de travail. L'installation d'une ventilation comprend :

- <sup>n</sup> des dispositifs de captage ;
- n un réseau de transport des poussières et copeaux ;
- un système d'épuration de l'air ;
- un système de compensation d'air neuf.

L'ensemble de ce dispositif participe à la protection collective des opérateurs au sein de l'atelier. Il doit être conçu et installé par une entreprise spécialisée.

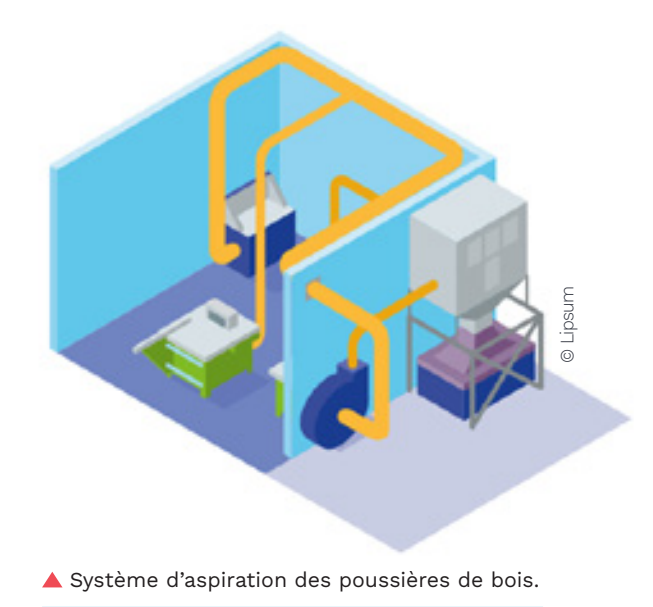

#### **Le captage**

L'ensemble des machines fixes est relié au réseau d'aspiration. L'efficacité de l'assainissement du poste de travail dépend principalement de la performance des systèmes de captage. Le **captage à la source** consiste à collecter les poussières aussitôt après leur émission et à les transporter vers le lieu de stockage. Le captage à la source nécessite un dispositif efficace, c'est-à-dire bien conçu, pour lequel un débit d'air minimal est requis.

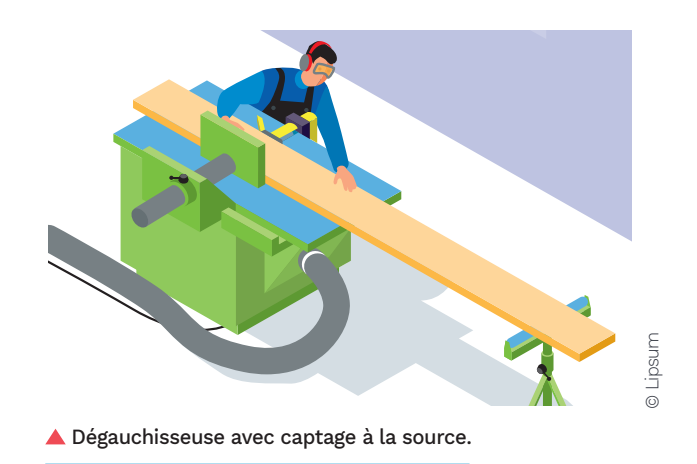

Aussi, veiller à :

• utiliser les mouvements des particules engendrés par les outils en plaçant, chaque fois que cela est possible, l'ouverture du capteur dans le sens de projection des poussières ;

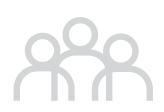

- moyen de capots ou de parois complétés par des brosses, des lèvres en caoutchouc, etc. ;
- créer une vitesse d'air suffisante afin d'entraîner ces particules et, plus généralement, les déchets produits, vers le réseau de transport ;
- capter les poussières au plus près de leur zone d'émission ; l'efficacité d'une aspiration diminue très rapidement avec la distance.

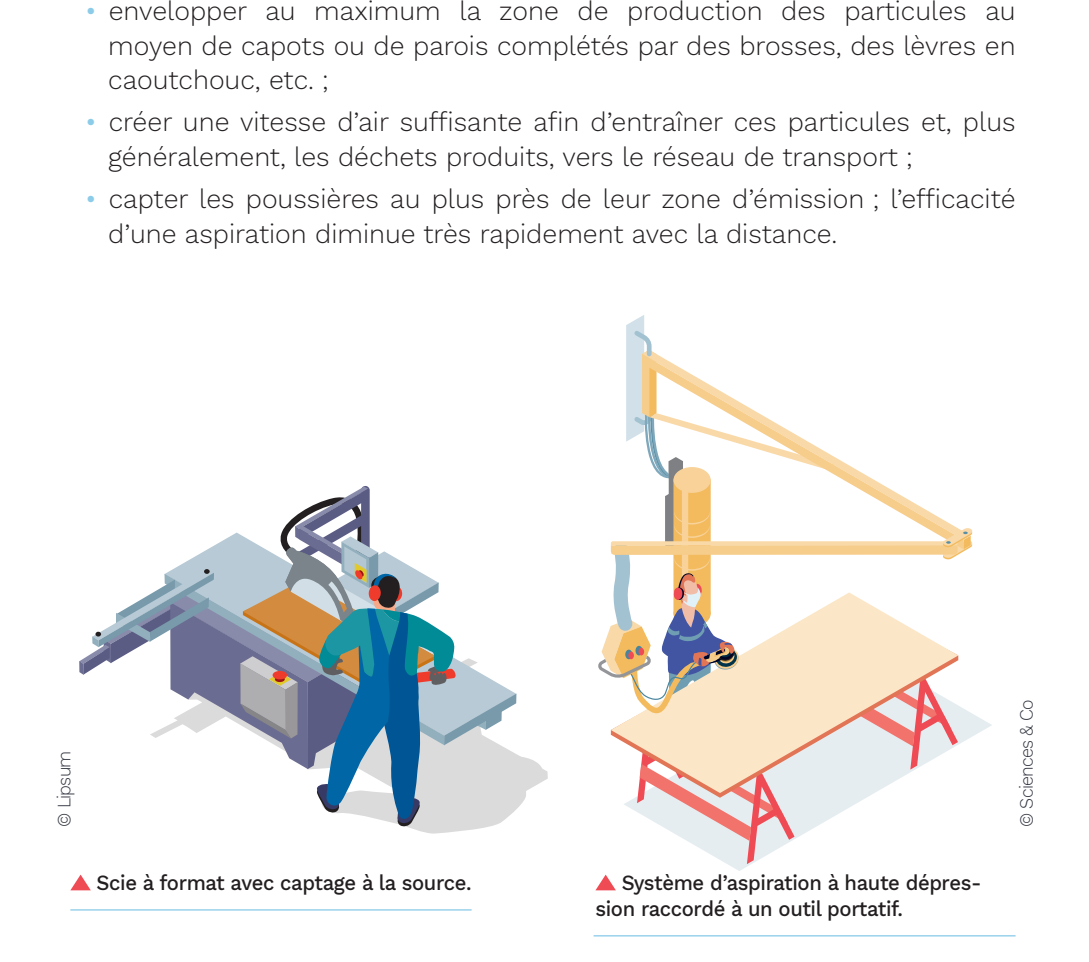

Concernant les machines portatives (scies circulaires, ponceuses…), les dispositifs de captage doivent être raccordés à un système spécifique d'aspiration à haute dépression ou, à défaut, à un aspirateur mobile de classe M. Pour les opérations particulièrement émissives (notamment le ponçage), prévoir des équipements de protection collective spécialement adaptés (table aspirante, par exemple).

#### **Le transport des poussières et copeaux**

Afin d'assurer une efficacité de la vitesse d'air et donc le transport des poussières dans les gaines en évitant tout dépôt et pour réduire les pertes de charge dans le **réseau d'aspiration**, les tuyaux rigides ou flexibles de raccordement des capteurs au réseau doivent être correctement branchés et entretenus. Éviter le branchement en T et soustraire toute fuite. Une vitesse d'air en conduit de 20 à 25 m/s empêche les dépôts dans le réseau. Au-delà, on observe un accroissement des pertes de charge et du bruit aéraulique. Le réseau d'aspiration est doté des dispositifs nécessaires à une vérification rapide du fonctionnement des divers éléments de l'installation (prises de pression statique, indicateur de débit, etc.) et doit être entretenu régulièrement. Toute anomalie ou tout dysfonctionnement des systèmes de captation et d'aspiration doit conduire à l'arrêt des machines raccordées et faire l'objet de réparations.

La vitesse de l'air diminue entre le ventilateur et l'extrémité en amont du réseau (côté atelier). Il est recommandé d'implanter les machines occasionnant les plus grands débits le plus près possible des collecteurs principaux et donc du groupe d'aspiration.

Le dispositif d'aspiration est soumis au fonctionnement des machines par l'utilisation de targettes électropneumatiques.

#### **Le système d'épuration de l'air**

Compte tenu de l'empoussièrement accru au voisinage du **groupe d'aspiration centralisé**, et lors des opérations de vidage des sacs par exemple, ce groupe d'aspiration doit être isolé de la zone de travail. Il peut être implanté soit à l'extérieur du bâtiment à l'air libre, sous un auvent, en veillant à ce qu'il soit éloigné des entrées d'air et des ouvertures de l'atelier (portes, fenêtres ou entrées d'air neuf), soit dans un local annexe. Placer le groupe d'aspiration à l'extérieur présente le double avantage de limiter l'exposition des salariés aux nuisances sonores de l'installation ainsi qu'aux effets d'une éventuelle explosion.

Le groupe d'aspiration centralisé doit être équipé d'un système de décolmatage automatique des filtres (vibreur, air comprimé, air à contre-courant) afin de maintenir son efficacité.

#### **Le système de compensation d'air**

Bien répartir les points d'entrée d'air neuf assure un bon renouvellement de l'air de tout l'atelier et évite sa mise en dépression.

La réduction des risques liés aux poussières de bois passe également par l'entretien du matériel :

- affûter régulièrement les outils, afin de garantir une meilleure qualité de coupe ;
- maintenir les machines en bon état de fonctionnement ;
- nettoyer régulièrement le matériel.

#### **Le contrôle annuel et l'autocontrôle régulier**

L'efficacité du **système de ventilation et de captage à la source** doit être contrôlée tous les ans ou tous les 6 mois pour les dispositifs avec recyclage. Ce contrôle porte sur :

• le débit global d'air extrait par l'installation ;

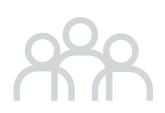

- les pressions statiques ou les vitesses aux points caractéristiques de l'installation, notamment au niveau des dispositifs de captage ;
- l'état de tous les éléments de l'installation (dispositifs de captage, conduits, dépoussiéreurs, épurateurs, systèmes d'apport d'air de compensation, etc.).

Les résultats de ces contrôles sont consignés dans le dossier d'installation<sup>5</sup>. La modification des systèmes de captage et d'aspiration, en particulier l'obturation ou la suppression de gaines, et l'ajout de nouvelles gaines (pour une nouvelle machine, par exemple), doivent obligatoirement faire l'objet d'une vérification de l'ensemble du dispositif.

Au-delà du **contrôle annuel réglementaire**, un contrôle visuel des équipements doit être réalisé régulièrement en interne. Il consiste en particulier à vérifier l'état du réseau de collecte (absence de fuites au niveau des gaines, raccordements effectifs des manches sur les dispositifs de captage, efficacité visible de l'aspiration au niveau des machines…).

Les observations et les mesures prises (réparations) peuvent être également consignées dans un registre de suivi interne adossé au dossier d'installation.

#### **Dossier d'installation du système d'aspiration**

**Le dossier d'installation du système d'aspiration doit comporter :**

- la notice d'instruction remise par le fournisseur et établie pour les nouvelles installations et celles ayant fait l'objet de modifications notables. Cette notice doit notamment comporter un dossier de valeurs de référence fixant les caractéristiques qualitatives et quantitatives de l'installation qui garantissent le respect de l'application des spécifications réglementaires et permettent les contrôles ultérieurs par comparaison.
- une consigne d'utilisation permettant d'assurer la conduite et le suivi des installations, établie par l'employeur (carnet de maintenance, entretien, résultats et contrôles périodiques). Le dossier de maintenance doit mentionner les dates et les résultats des contrôles périodiques des différentes opérations d'entretien et de nettoyage ainsi que les aménagements et les réglages qui ont été apportés à l'installation.

Ces documents doivent être tenus à jour et mis à la disposition de l'inspection du travail, des agents des services de prévention des organismes de sécurité sociale compétents et des membres du comité social et économique.

Les systèmes d'aspiration de l'atelier doivent être entretenus et vérifiés selon les consignes de la notice d'instruction des équipements. Les résultats des vérifications sont portés sur le registre de sécurité.

#### **Dispositions organisationnelles**

#### **Nettoyer régulièrement les locaux**

Les locaux sont nettoyés périodiquement (une fois par jour au minimum, à la fin du poste de travail) pour éviter l'amoncellement de poussières et de copeaux. En outre, les plafonds, murs, charpentes, tuyauteries et conduits divers (gaines d'aspiration) sont également dépoussiérés à intervalles réguliers. L'utilisation des soufflettes et des balais est à proscrire car ils remettent les poussières en suspension et créent de nouveaux dépôts, augmentant ainsi l'exposition de l'opérateur et des personnes voisines. Le nettoyage est assuré par aspiration, par exemple au moyen de buses raccordées au réseau principal ou à un réseau spécifique haute dépression, ou encore à l'aide d'un aspirateur industriel adapté. Les fréquences de nettoyage sont définies dans ce sens avec un programme hebdomadaire, mensuel, annuel, selon le degré d'exposition des surfaces à la retombée de poussières.

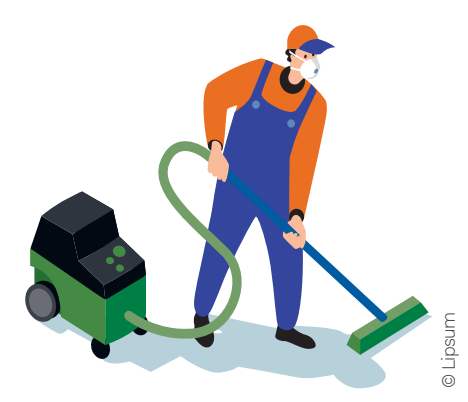

▲ Opération de nettoyage à l'aide d'un aspirateur de classe M.

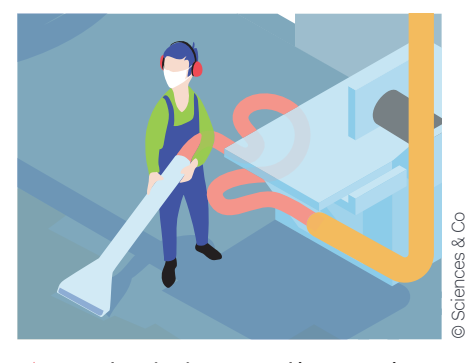

Buse d'aspiration raccordée au système de ventilation de l'atelier.

#### **Organiser les postes de travail**

L'accès aux ateliers dont l'atmosphère est susceptible de comporter des poussières de bois (zones à risque) doit être restreint aux seules personnes dont la présence est indispensable et autorisée.

Le roulement des salariés à différents postes de travail lorsque cela est possible limite le niveau moyen d'exposition. De même, éviter les coactivités et la présence d'opérateurs multiples sur une même machine réduit le niveau et la durée d'exposition des salariés.

Lorsque la configuration le permet, procéder à l'isolement d'un poste particulièrement émissif, afin d'éviter la dissémination des poussières vers un autre poste et de limiter ainsi le nombre de personnes exposées. Par exemple, les postes de ponçage (zone de finition) qui produisent des poussières très fines, difficiles à capter, doivent être séparés des zones de montage.

Lorsque cela est techniquement possible, on pourra recourir à l'encoffrement des machines afin d'éviter la dissémination des poussières dans l'atelier.

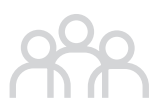

#### **Organiser la manutention et le stockage**

Les bois massifs et les panneaux sont stockés dans un local annexe ou cloisonné, car leur prélèvement et leur manutention entraînent souvent la remise en suspension dans l'air des poussières qui se sont accumulées dans le temps et déposées en surface. Le stockage dans l'atelier doit être limité autant que possible aux besoins de production.

Le **stockage temporaire** de chutes de bois et de produits finis dans l'atelier est également limité afin d'éviter toute remise en suspension de poussières et/ou de copeaux.

### **Dispositions humaines**

Le personnel susceptible d'être exposé (opérateurs, personnel de maintenance ou de nettoyage, encadrement) est formé, informé et sensibilisé aux risques inhérents aux poussières de bois et aux mesures de prévention à mettre en œuvre (notice de poste).

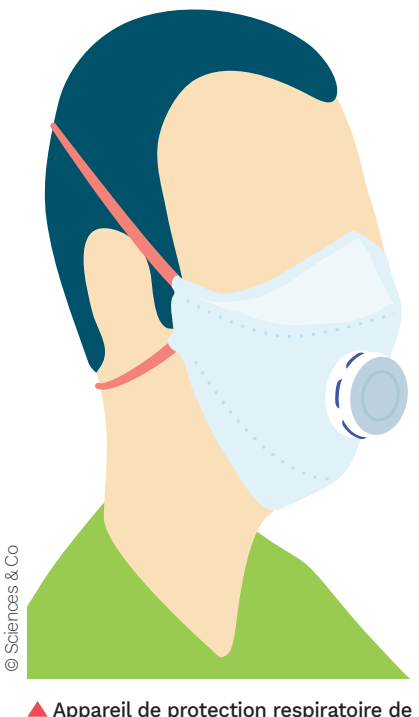

 Appareil de protection respiratoire de type FFP2.

Le chef d'entreprise doit organiser un suivi individuel renforcé des travailleurs exposés. Il doit également faire nettoyer régulièrement les vêtements de travail et fournir des équipements de protection individuelle (EPI) adaptés et entretenus et veiller à leur port. Par ailleurs, le port d'appareil de protection respiratoire (APR) ne peut être envisagé que lorsque toutes les autres mesures d'élimination ou de réduction du risque s'avèrent insuffisantes ou impossibles à mettre en œuvre. La mise en place de protections collectives comme le captage des poussières à la source est toujours prioritaire sur le port de protections individuelles. Elle assure ainsi la sécurité du salarié au poste de travail mais également celle des autres personnes présentes à proximité.

Un contrôle du respect de la valeur limite d'exposition professionnelle doit être réalisé par un organisme accrédité, au moins une fois par an.

# **Méthode proposée pour s'auto-évaluer**

La méthode proposée a pour objectif :

<sup>n</sup> de permettre une auto-évaluation de la situation de l'entreprise au regard du risque lié aux poussières de bois ;

<sup>n</sup> d'identifier les points majeurs d'amélioration et les actions prioritaires à conduire ;

<sup>n</sup> de faciliter la constitution des groupes d'exposition similaire (GES) requise dans le cadre de la stratégie de prélèvement lors des campagnes de mesures réglementaires.

L'approche développée dans ce guide permet, en effet, au chef d'entreprise de s'impliquer dans l'amélioration des conditions de travail de ses équipes. De plus, la méthode d'auto-évaluation proposée lui permet d'être critique vis-àvis de la stratégie établie par l'organisme accrédité.

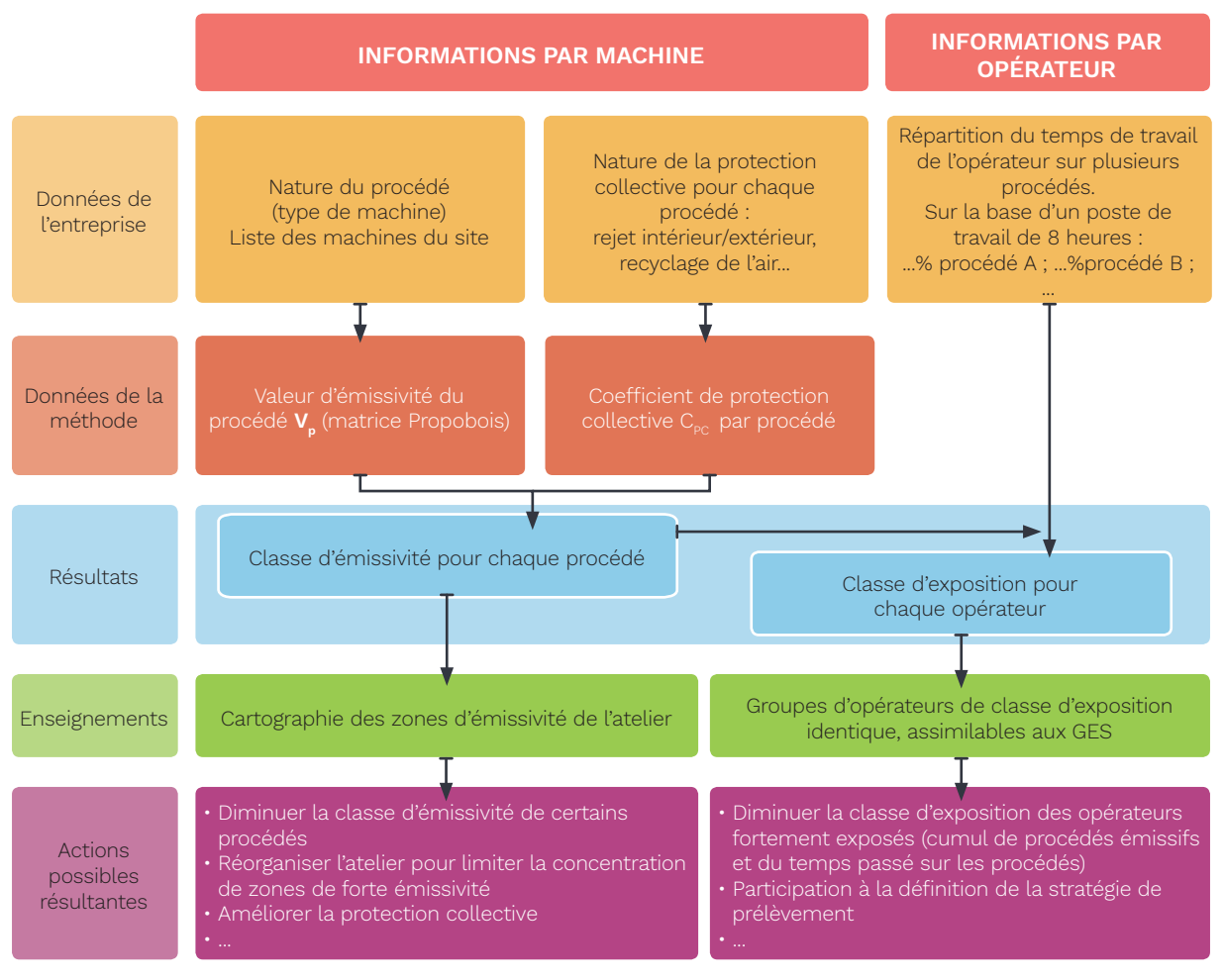

Figure 1 : Principe de la méthode d'autodiagnostic

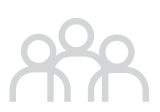

La méthode d'autodiagnostic proposée repose sur l'utilisation de la matrice Propobois, construite sur la base de la matrice décisionnelle établie par l'INRS en 2015. Elle comprend trois critères :

- l'émissivité du ou des procédé(s) utilisé(s), catégorisée en cinq classes (de  $1 \land 5$ ) ;
- l'existence ou non d'une protection collective (aspiration) ;
- le temps passé par l'opérateur sur chaque procédé au cours d'un poste de travail de 8 heures.

#### **Précisions**

**L'INRS a introduit dans sa matrice décisionnelle le critère « type d'exposition » défini comme suit :**

- **• Direct (D) : les travailleurs utilisent des machines à bois fixes ou portatives.**
- **• Indirect (I) : les travailleurs effectuent des tâches ne nécessitant pas l'utilisation de machines à bois fixes ou portatives (montage, conditionnement) dans une zone située à proximité de machines à bois.**

**La démarche développée dans ce guide s'intéressant aux opérateurs de machines à bois, le type d'exposition visé est de facto « Direct (D) ». Ce critère non discriminant n'a pas été repris dans la méthode.**

Le terme « procédé » désigne le poste de travail dans sa globalité. Il inclut la machine et les opérations de manutention qui lui sont directement associées (par exemple, dépilage et rempilage de panneaux). De fait, dans la méthode, il est fait référence systématiquement au terme de « procédé » plutôt qu'à celui de « machine ».

L'intérêt de la méthode d'autodiagnostic est de qualifier l'exposition des salariés aux poussières de bois en fonction des procédés sur lesquels ils interviennent. Elle permet d'appréhender spécifiquement le risque poussières de bois au sein d'un atelier.

La cotation de chacun des critères aboutit à deux notes :

- une note N<sub>EP</sub> qualifiant l'émissivité du procédé et permettant de lui attribuer une classe d'émissivité ;
- une note N<sub>EO</sub> qualifiant l'exposition de l'opérateur et permettant de lui attribuer une classe d'exposition. Les GES sont déterminés par regroupement d'opérateurs présentant des classes d'exposition identiques.

La méthode est constituée d'un fichier Excel dédié, qui facilite la saisie des données de l'entreprise et exécute automatiquement le calcul des notes. Une notice d'utilisation fait l'objet d'un onglet spécifique dans ce même fichier. Le guide et le fichier Excel sont téléchargeables sur les sites internet des partenaires www.fcba.fr et www.preventionbtp.fr.

# **Déroulement de la méthode d'autodiagnostic, étape par étape**

#### ÉTAPE 1 **<sup>&</sup>gt; S'assurer de la mise en œuvre des préconisations préalables**

Cette première étape consiste à vérifier que les préconisations préalables, détaillées en pages 11 et suivantes, sont effectivement mises en œuvre. Le quiz proposé en annexe 2, extrait du dépliant ED 6220 de l'INRS « Pourquoi mesurer l'exposition aux poussières de bois », constitue un support utile pour cette auto-évaluation.

#### ÉTAPE 2 **<sup>&</sup>gt; Identifier les procédés**

- Colonne A : indiquer le nom de chaque atelier ou zone d'activité (débit, usinage, etc.).
- Colonne B : sélectionner chaque procédé dans le menu déroulant parmi les procédés de la matrice Propobois.

Ces procédés sont ceux de la matrice décisionnelle de l'INRS, complétés de ceux définis dans le cadre de l'étude Propobois.

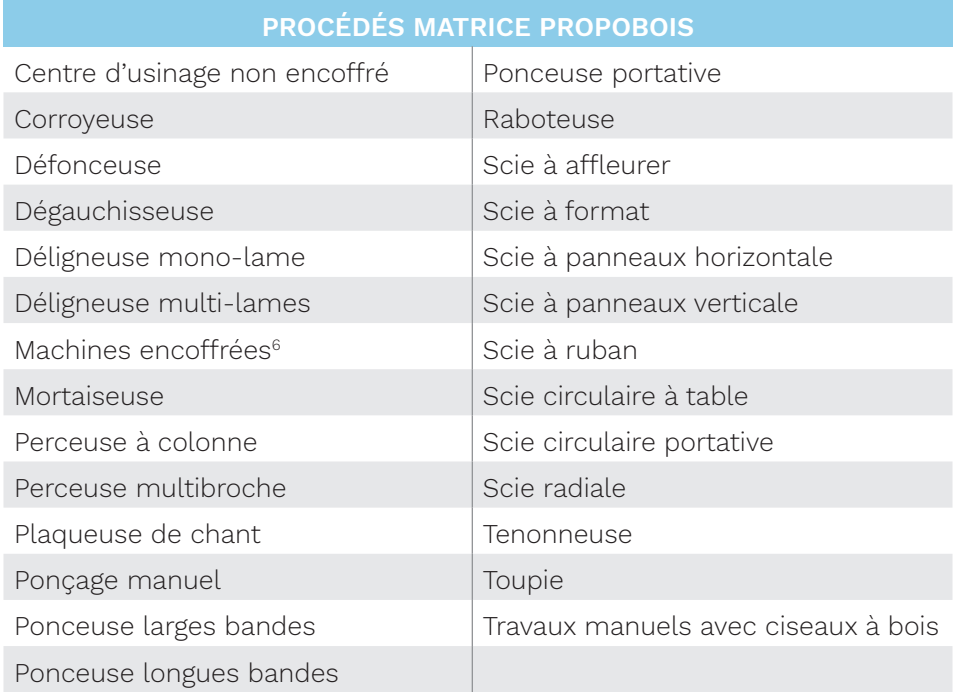

#### ■ **Tableau 1 : Procédés de la matrice Propobois**

6 Il est entendu par « machine encoffrée » toute machine en fonctionnement dans une cabine fermée.

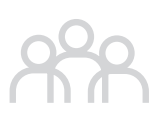

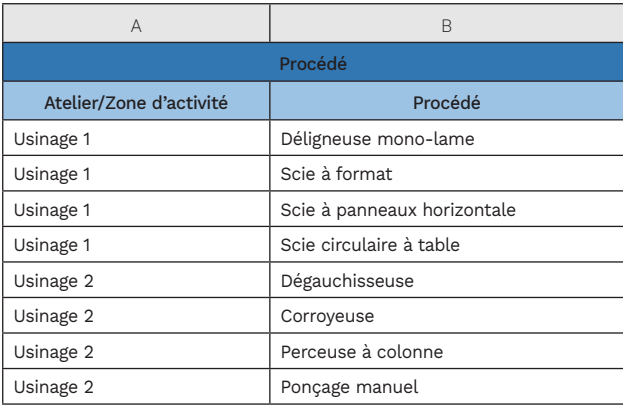

 Figure 2 : Colonnes A et B de l'outil : sélection des procédés par zone d'activité

#### ÉTAPE 3 **<sup>&</sup>gt; Identifier les protections collectives**

• Colonne C : indiquer pour chaque procédé le type de protection collective parmi ceux proposés dans le menu déroulant.

Les types de protection collective sont ceux de la matrice décisionnelle de l'INRS, auxquels ont été ajoutés les dispositifs pour machines portatives.

#### ■ **Tableau 2 : Types de protection collective**

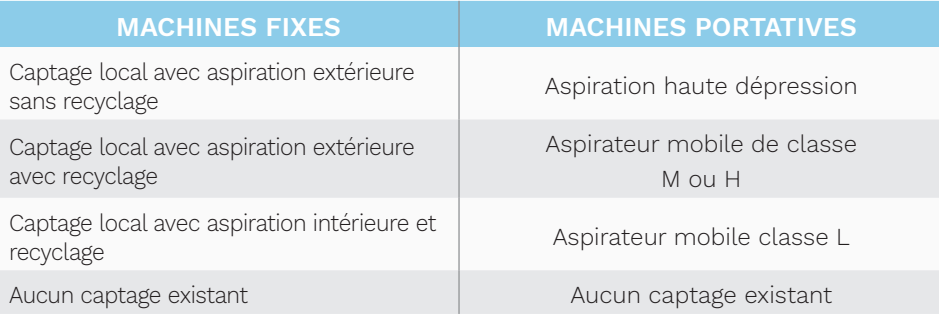

#### **Cas particulier des opérations de nettoyage**

Dans la ligne de procédé « Opérations de nettoyage » (ligne maintenue permanente dans l'outil), indiquer le type de protection collective correspondant à la pratique mise en œuvre dans l'atelier. Cette indication traduira la façon dont est réalisé le nettoyage. En effet, le nettoyage peut être réalisé soit par le captage local en place, soit par un aspirateur mobile, à moins qu'aucun captage n'ait été prévu (ce qui revient à nettoyer à la soufflette ou au balai).

Si besoin, renseigner plusieurs façons de nettoyer et créer autant de lignes de procédé « Opérations de nettoyage » que de pratiques différentes (en choisissant pour chaque ligne un type différent de protection collective).

• Colonne D : indiquer pour chaque type de protection collective son état de fonctionnement supposé, parmi les deux niveaux proposés dans le menu déroulant.

#### **1er niveau : Bon fonctionnement présumé**

- Dispositif de captation et d'aspiration contrôlé tous les ans.
- Modifications de l'installation (ajout de gaines, extension ou réduction du réseau, pose ou suppression de registres, etc.) réalisées ou a minima contrôlées par une entreprise spécialisée.
- Contrôle visuel régulier du bon état de l'installation, avec procédure (consignes).

#### **2nd niveau : Bon fonctionnement non garanti**

- Affecté par défaut si l'une des conditions du premier niveau n'est pas remplie.

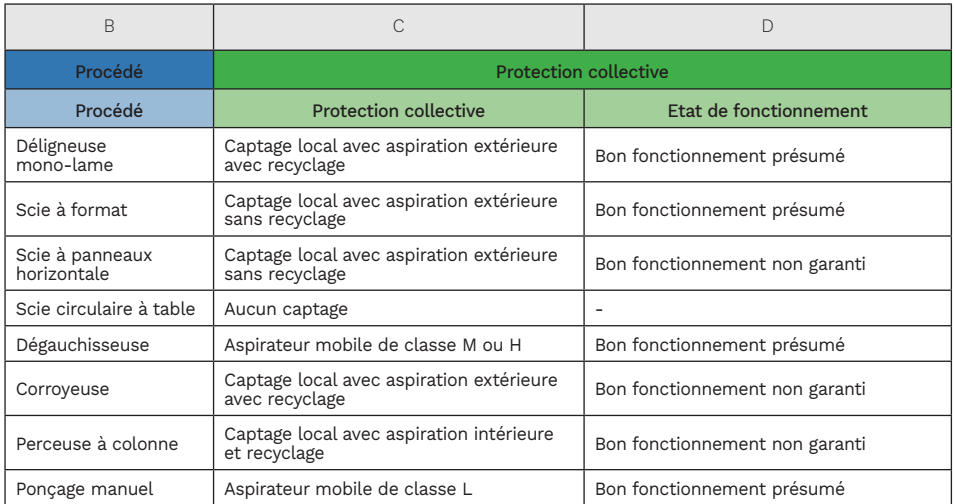

 Figure 3 : Colonnes C et D de l'outil : sélection par procédé des protections collectives et de leurs états de fonctionnement

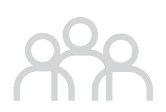

#### ÉTAPE 4 **<sup>&</sup>gt; Déterminer les valeurs de procédés**

Les procédés de la matrice Propobois sont classés en cinq catégories associées chacune à une valeur  $V_P$  (100, 80, 60, 40 ou 20) allant dans le sens d'une émissivité décroissante (cf. tableau 5).

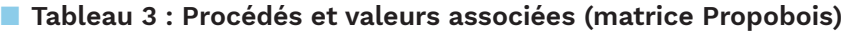

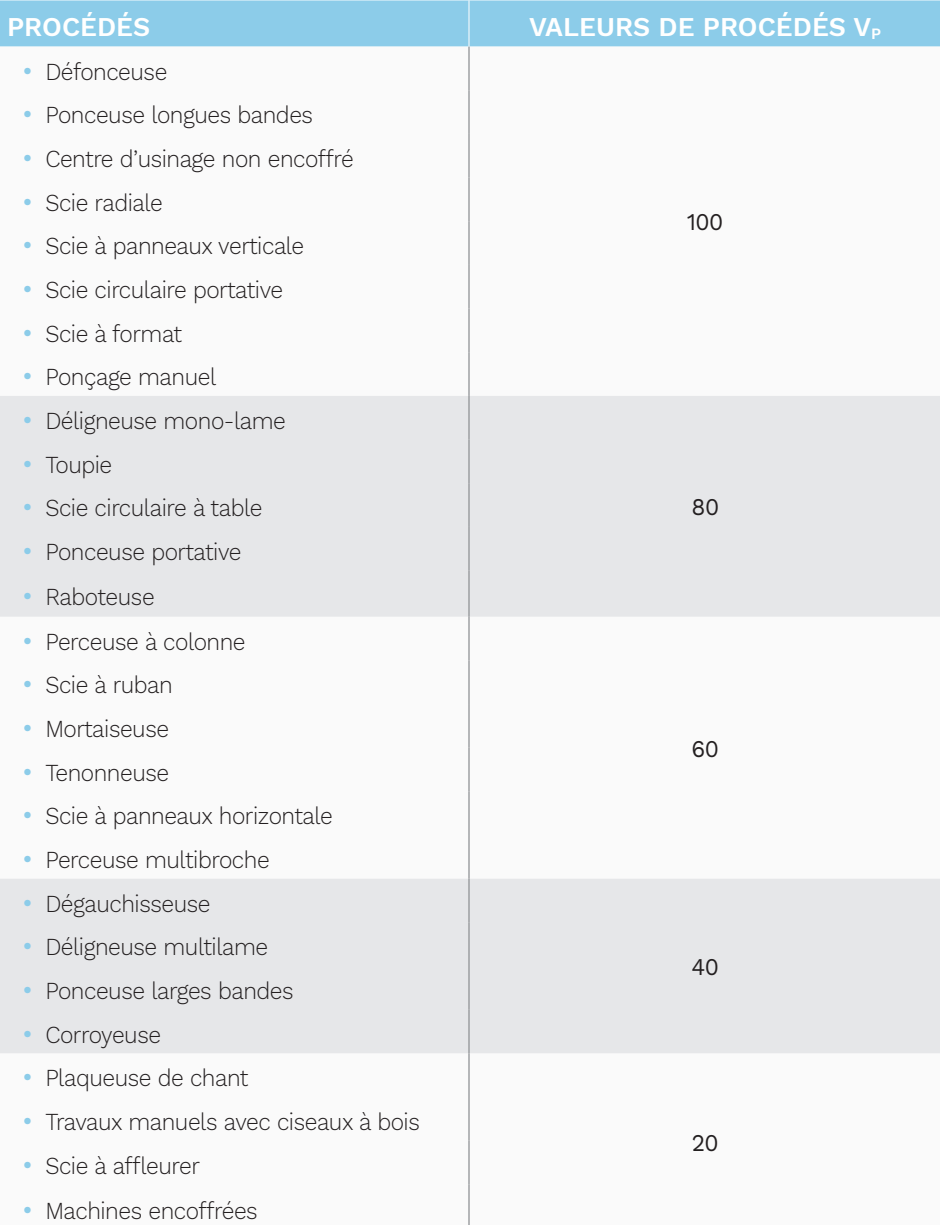

Chaque procédé renseigné dans l'étape 2 se voit donc attribuer une valeur. Cette attribution se fait automatiquement dans le tableau Excel de la méthode en colonne E (cf. figure 4).

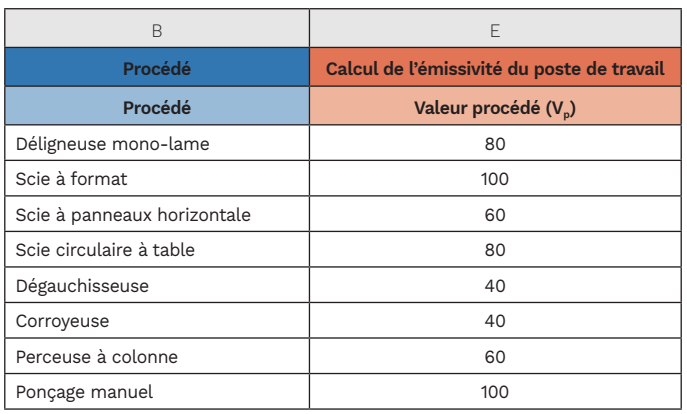

 Figure 4 : Colonne E de l'outil : valeur procédé (Vp) associée aux procédés

#### ÉTAPE 5 **<sup>&</sup>gt; Calculer le coefficient de protection collective**

Le coefficient de protection collective est établi à partir du type de protection en place et son état de fonctionnement supposé. À chaque type de protection collective est attribué un coefficient  $C_{Pct}$  (cf. tableau 4).

#### ■ **Tableau 4 : Types de protection collective et coefficients associés**

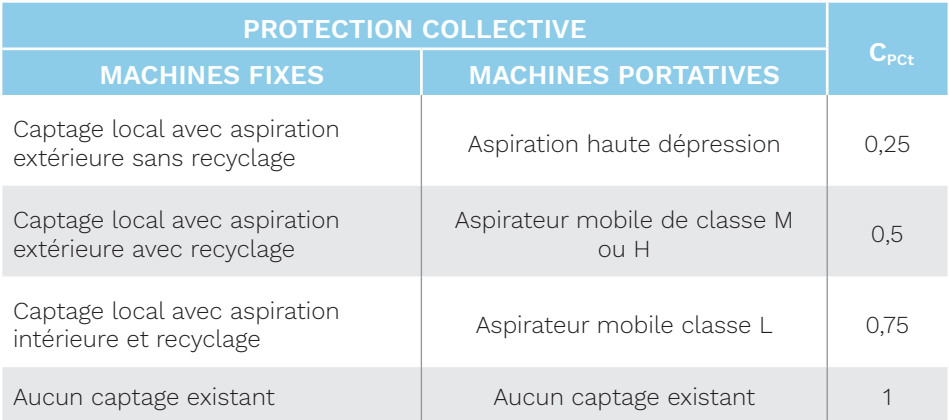

À chacun des deux états supposés de fonctionnement est attribué un coefficient de fonctionnement  $C_{\text{PCf}}$  (cf. tableau 5).

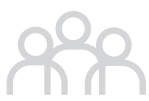

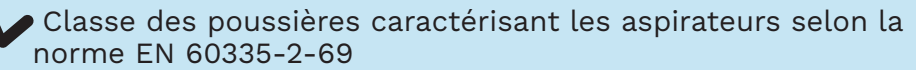

 $\overline{\mathbf{C}}$ 

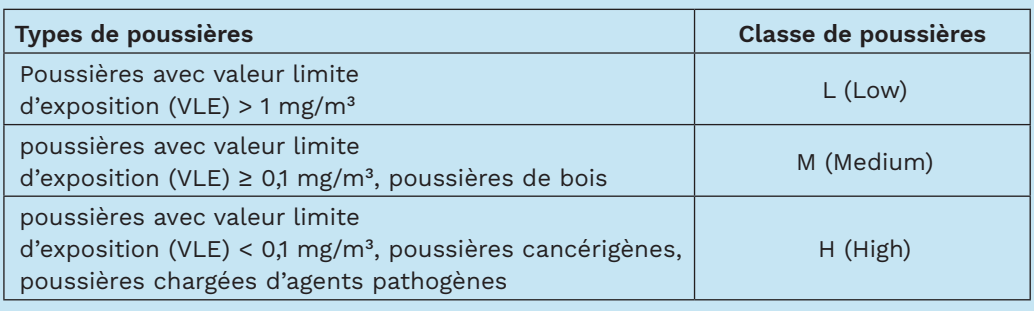

#### ■ **Tableau 5 : Coefficients de fonctionnement de la protection collective**

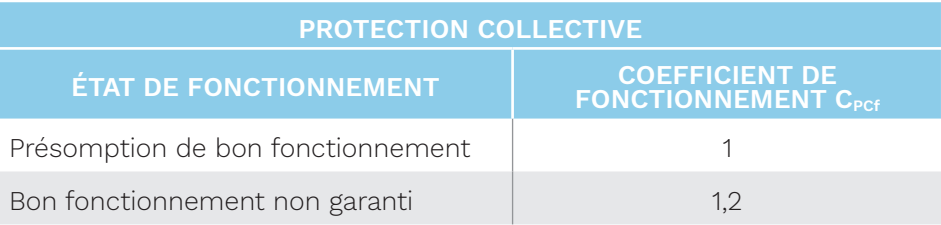

Le coefficient de protection collective type  $C_{\text{Pct}}$  et le coefficient de fonctionnement C<sub>pcf</sub> s'affichent automatiquement en colonnes F et G du tableau Excel de la méthode (cf. figure 5).

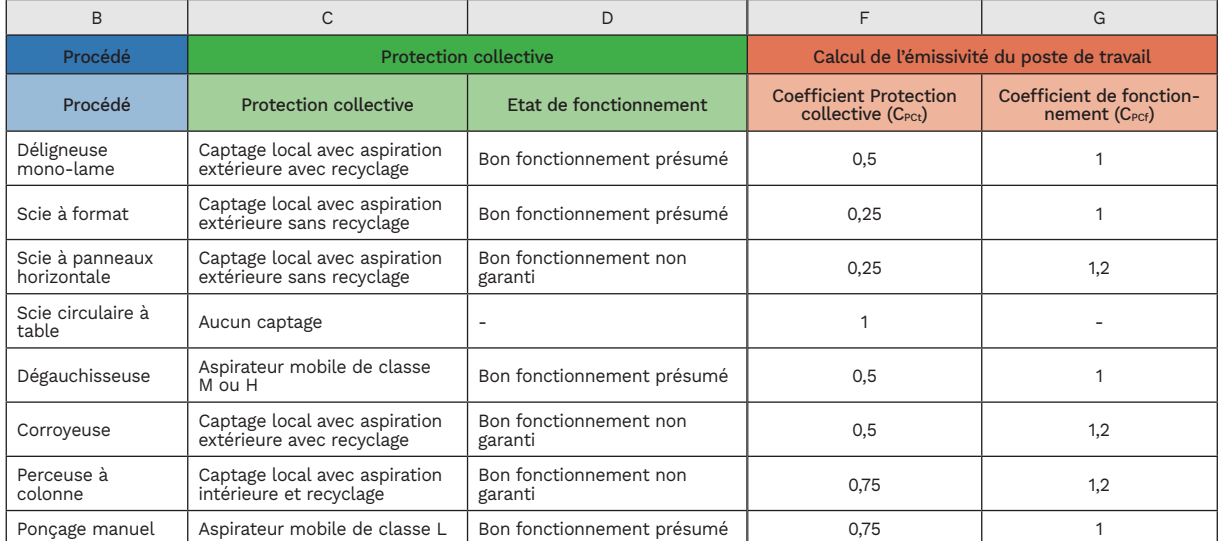

Figure 5 : Colonnes F et G de l'outil : coefficient de protection collective type (C<sub>PCt</sub>) et coefficient de protection de fonctionnement ( $\mathsf{C}_\mathsf{pcf}$ )

#### ÉTAPE 6 **<sup>&</sup>gt; Calculer la note d'émissivité et déterminer la classe d'émissivité**

La note d'émissivité N<sub>EP</sub> de chaque procédé se calcule comme suit :

#### $N_{\text{FP}}=V_{\text{P}} \times C_{\text{Pct}} \times C_{\text{Pct}}$

- NEP : note d'émissivité du procédé.
- V<sub>P</sub> : valeur de procédé.
- $\cdot$  C<sub>PCt</sub> : coefficient de protection collective (type).
- C<sub>PCf</sub> : coefficient de protection collective (fonctionnement).

Le calcul s'effectue automatiquement dans le tableau Excel de la méthode en colonne H.

Chaque note N<sub>EP</sub> calculée permet de rattacher le procédé à l'une des cinq classes d'émissivité du procédé Ap à Ep définies du moins émissif au plus émissif (cf. tableau 6).

#### ■ Tableau 6 : Correspondance entre la note N<sub>EP</sub> et la classe d'émissivité **du procédé**

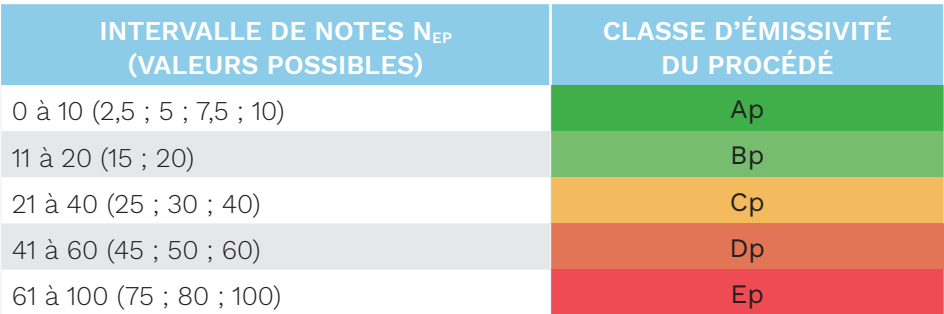

La note  $N_{EP}$  et la classe d'émissivité s'affichent automatiquement en colonnes H et I du tableau Excel de la méthode (cf. figure 6).

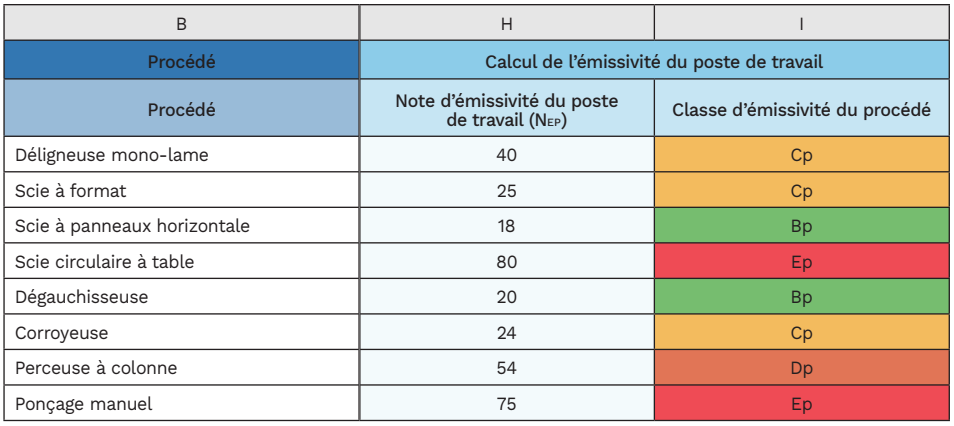

Figure 6 : Colonnes H et I de l'outil : note d'émissivité du poste de travail (N<sub>EP</sub>) et classe d'émissivité associée

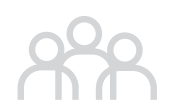

#### ÉTAPE 7 **<sup>&</sup>gt; Cartographier les classes d'émissivité des procédés de l'atelier**

Reporter sur un plan de l'atelier les classes d'émissivité des procédés à l'emplacement des machines permet d'avoir une vue d'ensemble des zones plus ou moins émissives et d'identifier rapidement celles pour lesquelles il faut privilégier les actions de prévention (cf. figure 7).

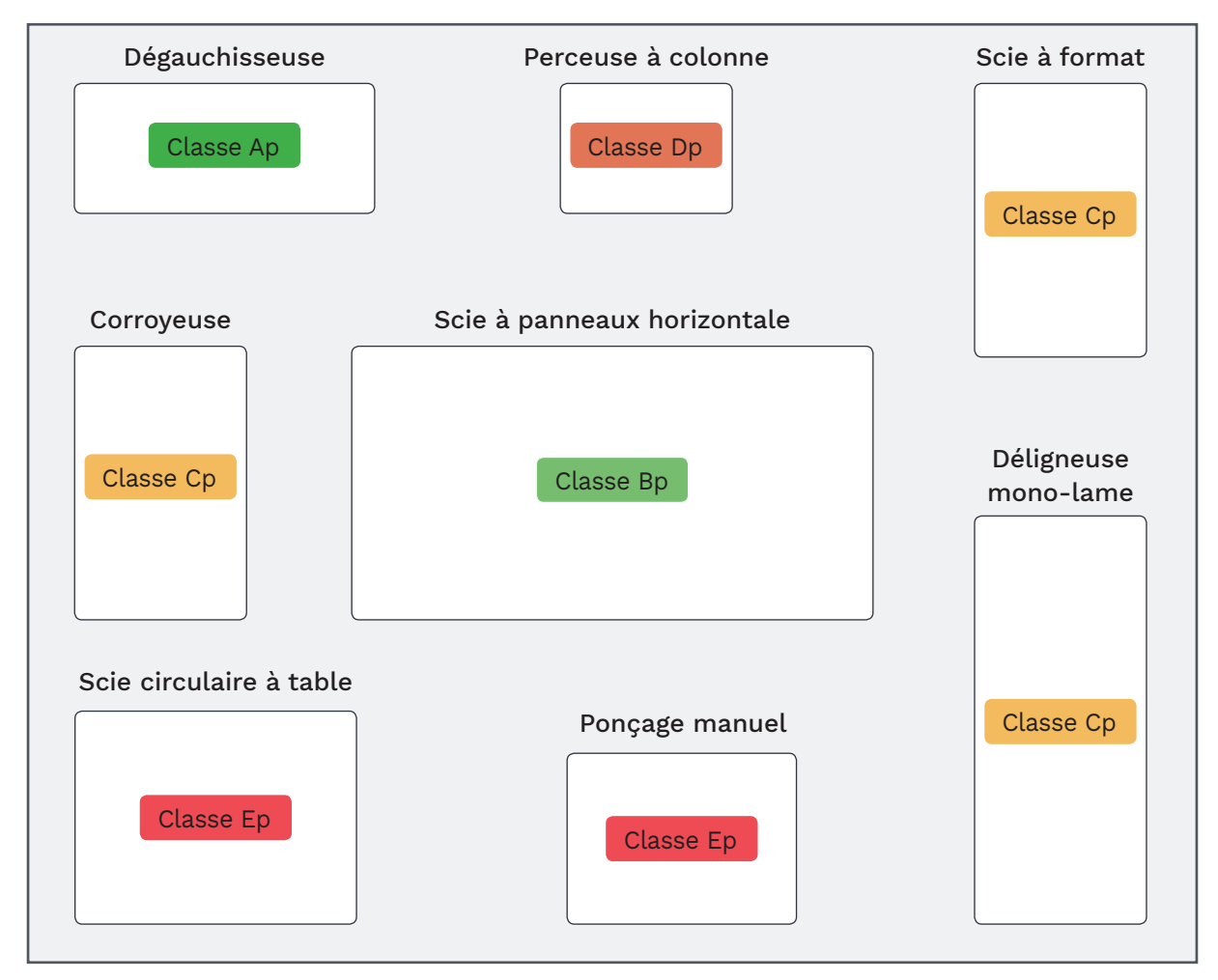

Figure 7 : Exemple schématique de la cartographie des classes d'émissivité des procédés d'un atelier

#### ÉTAPE 8 **> Renseigner la répartition du temps de travail de l'opérateur sur les procédés**

Le but de cette étape est d'estimer, sur un poste de travail de huit heures, la part de temps passé par l'opérateur sur les différents procédés.

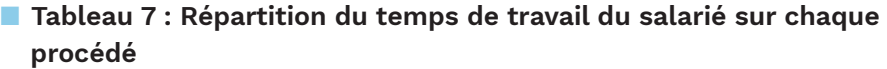

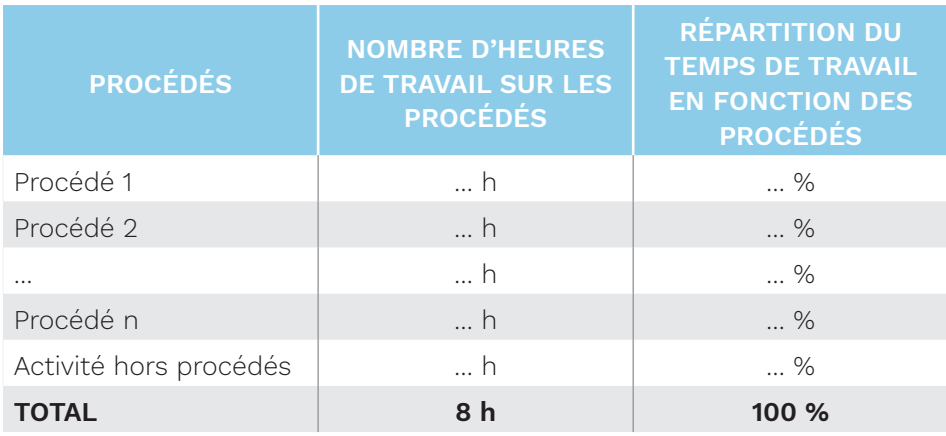

• Colonnes J et K : indiquer le temps passé par l'opérateur (ou groupes d'opérateurs aux fonctions identiques) selon les différents procédés.

Le temps de l'opérateur non passé sur les procédés est à reporter sur la ligne « Activités hors procédés ». Il peut s'agir, par exemple, du temps consacré par l'opérateur à d'autres tâches (assemblage, approvisionnement en matériau, déplacements dans l'atelier…) ou du temps de pause.

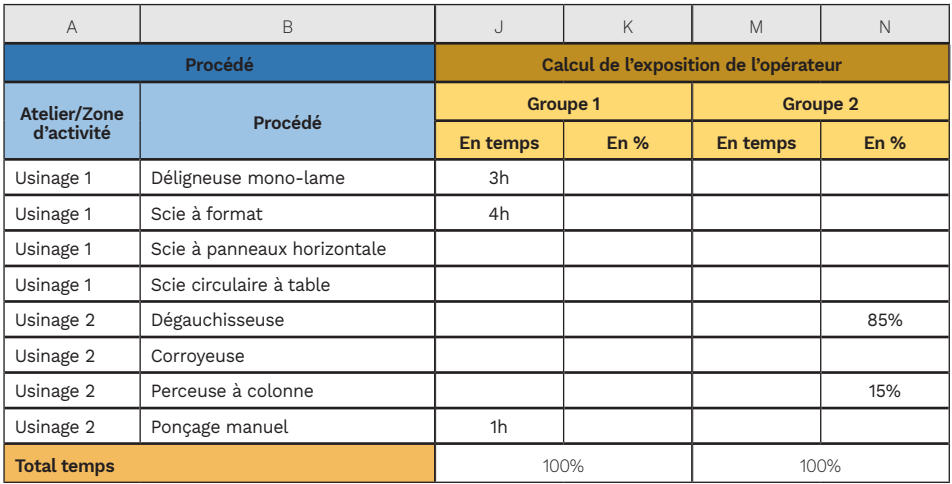

 Figure 8 : Colonnes J, K, M et N de l'outil : répartition du temps de travail sur les différents procédés

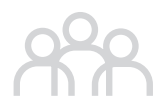

Le temps doit être renseigné, soit en heures (colonne J), soit en pourcentages (colonne K), pour chacun des groupes.

• Colonnes M, N et suivantes : effectuer la même opération pour tous les opérateurs (ou groupes d'opérateurs aux fonctions identiques).

#### ÉTAPE 9 **<sup>&</sup>gt; Calculer la note d'exposition de l'opérateur et déterminer la classe d'exposition**

La note de l'exposition de l'opérateur  $N_{\text{E}_D}$  est la somme des pondérations de la note  $N_{EP}$  par la répartition des temps d'utilisation :

$$
N_{EO} = \sum_{i=1}^{n} N_{EPi} \times P_{i}
$$

- N<sub>EO</sub> est la note d'exposition de l'opérateur.
- NEPi est la note d'émissivité du procédé i.
- n est le nombre de procédés.
- Pi est la part de l'utilisation du procédé i sur 8 heures (en %).

Le calcul se fait directement dans le tableau Excel de la méthode en bas des colonnes J et suivantes.

La classe d'exposition de l'opérateur est définie à partir d'un intervalle de notes d'exposition considérées comme similaires (cf. tableau 8).

#### ■ **Tableau 8 : Relation entre la note d'exposition et la classe d'exposition de l'opérateur**

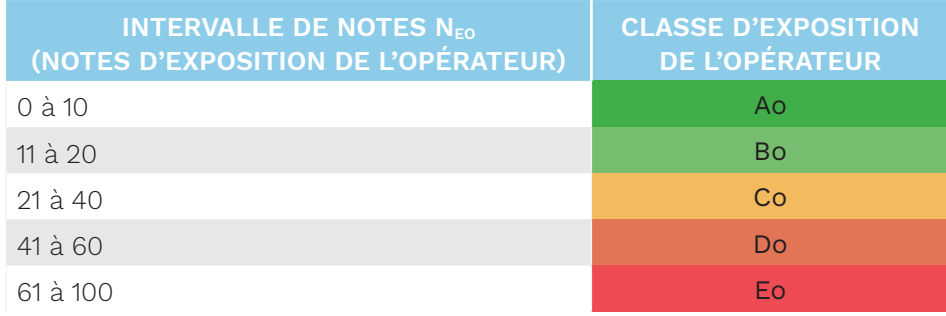

L'attribution de la classe d'exposition de l'opérateur s'effectue automatiquement dans le tableau Excel en bas des colonnes J et suivantes sous la note d'exposition de chaque opérateur (ou groupe d'opérateurs aux fonctions identiques) (cf. figure 9).

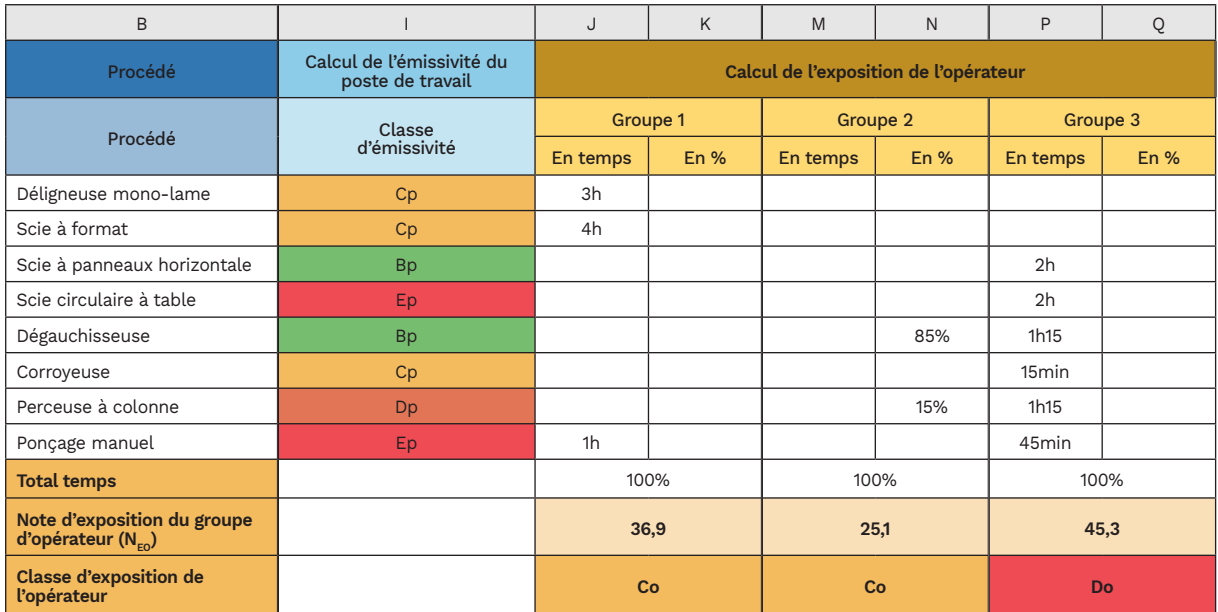

Figure 9 : Colonnes J à Q de l'outil : note d'exposition du groupe d'opérateurs (NEO) et classe d'exposition associée

# **Exemples de cas**

#### **Quatre exemples d'application de la méthode, différents selon la typologie de l'entreprise, sont donnés en annexe 2.**

Les cas ont été définis en fonction de la nature du matériau travaillé (bois massif ou panneau) et de la catégorie d'entreprise (artisanal/TPE ou PME/ industriel).

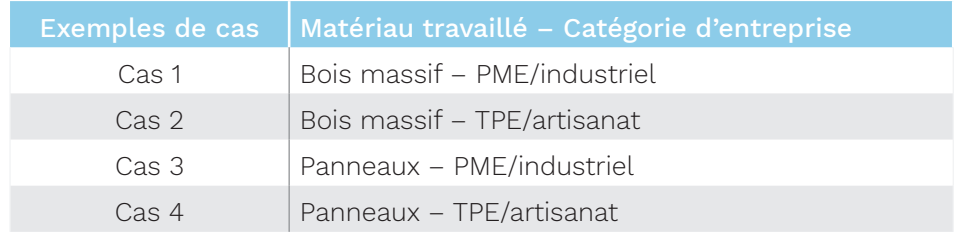

Chaque cas présente une liste de procédés que l'on retrouve en général dans ce type d'entreprise ; chacun fait l'objet d'un à trois exemples d'opérateurs (ou groupes d'opérateurs) :

• un seul exemple d'opérateur pour les cas 2 et 4, car, dans les petites structures, les opérateurs sont le plus souvent polyvalents. Ils prennent en charge la réalisation d'un produit dans sa globalité et sont amenés à intervenir sur toutes les machines ;

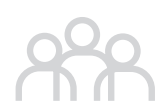

• trois exemples pour les cas 1 et 3. Les opérateurs dans les structures plus industrialisées sont le plus souvent affectés à une seule machine.

Ces cas sont fournis à titre indicatif afin de montrer à l'utilisateur comment peuvent être renseignés les procédés, la protection collective et le temps passé par un opérateur (ou groupe d'opérateurs).

# **ASS LES ACTIONS** CORRECTIVES APRÈS L'AUTODIAGNOSTIC

À la suite de l'autodiagnostic, des actions correctives peuvent être étudiées et mises en place afin d'améliorer les mesures de prévention et de réduire le niveau d'exposition des salariés.

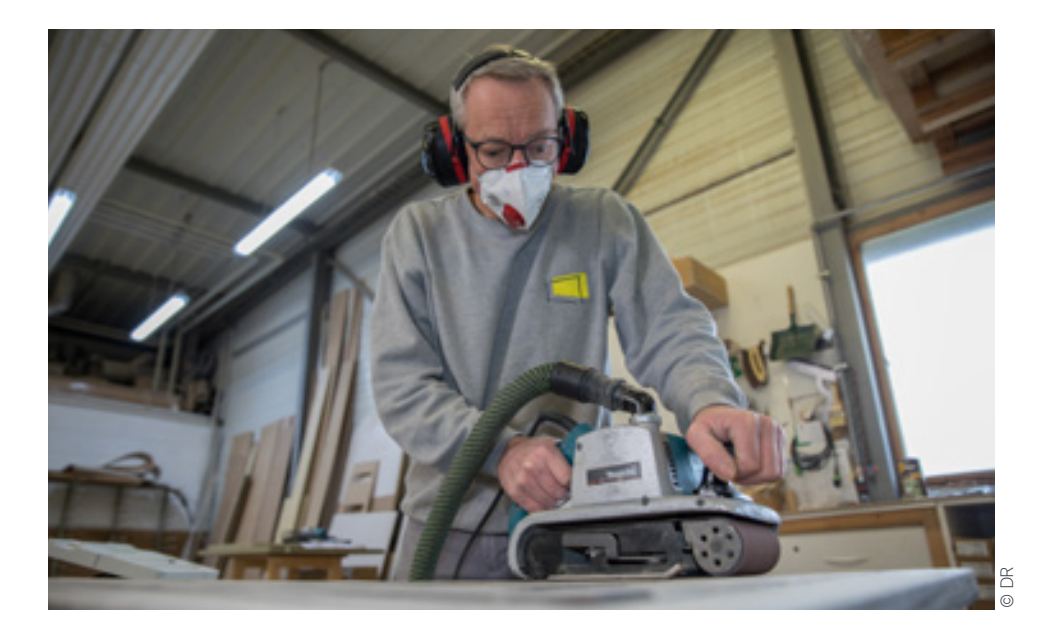

# **Actions correctives au regard des classes d'émissivité des procédés**

Le report des classes d'émissivité des procédés sur un plan d'atelier permet de visualiser rapidement les zones susceptibles d'être les plus émissives.

Les informations développées ci-après permettent de comprendre comment exploiter cette cartographie et quelles actions peuvent améliorer la répartition existante des zones potentiellement les plus émettrices.

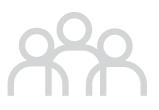

#### **Comment exploiter la cartographie ?**

- Repérer, localiser les procédés les plus émissifs.
- Identifier les zones regroupant plusieurs de ces procédés.
- Repérer les voies de circulation fréquente dans l'atelier (piétons, chariots) et leur emplacement par rapport aux procédés ou regroupements de procédés les plus émissifs.

#### **Quelles actions possibles ? (par ordre de priorité)**

#### **1. Agir sur les procédés les plus émissifs**

• Dans la mesure du possible, remplacer les procédés en place par d'autres moins émissifs, bien que difficilement réalisable. Dans certains cas, une amélioration du captage à la source par une modification du dispositif initial équipant la machine peut être envisagée. Cette action peut se révéler efficace et donc vertueuse pour la protection de l'opérateur, même si elle ne se traduit pas dans la méthode par une classe d'émissivité plus faible du procédé concerné.

Cependant, la possibilité de remplacer les procédés les plus émissifs par d'autres d'un niveau d'émissivité moindre peut s'étudier dans le cas d'un projet de création d'atelier ou dans le cadre d'une réflexion globale sur le réaménagement d'une ligne de production.

#### **2. Améliorer la protection collective**

- Améliorer le niveau de la protection collective en place (par exemple aspiration extérieure plutôt qu'intérieure, ou bien sans recyclage plutôt qu'avec recyclage de l'air filtré).
- Se conformer aux préconisations de maintenance de la protection collective (captage, aspiration) permettant de la qualifier en bon état de fonctionnement présumé (cf. étape 3 de la méthode), soit :
	- dispositif de captation et d'aspiration contrôlé tous les ans ;
	- modifications de l'installation (ajout de gaines, extension ou réduction du réseau, pose ou suppression de registres, etc.) réalisées ou a minima contrôlées par une entreprise spécialisée ;
	- contrôle visuel régulier du bon état de l'installation, avec procédure (consignes).

#### **3. Limiter la fréquentation des personnes (hors opérateurs) aux abords de procédés ou regroupements de procédés les plus émissifs**

- S'assurer que les zones les plus émissives ne sont pas le lieu de passage régulier des piétons ou de chariots.
- Le cas échéant, adapter le plan de circulation au sein de l'atelier pour que les piétons et caristes circulent à l'écart de ces zones et plutôt en zones de moindre émissivité.

#### **4. Réorganiser l'atelier pour éviter les regroupements de procédés les plus émissifs**

• Réaliser cette action uniquement dans le cas d'un projet de création d'atelier ou dans le cadre d'une réflexion globale sur le réaménagement d'une ligne de production.

# **Actions correctives au regard des classes d'exposition des opérateurs**

Les classes d'exposition permettent d'identifier rapidement les opérateurs ou groupes d'opérateurs les plus exposés et d'orienter ainsi les actions à court terme vers cette catégorie du personnel.

## **Agir au niveau du poste de travail**

- Étudier la possibilité de réorganiser l'affectation des opérateurs en fonction de l'émissivité des procédés : réduire le temps de travail sur les procédés les plus émissifs au profit de procédés qui le sont moins. Pour cela, se reporter à la cartographie de l'atelier pour une représentation graphique des différentes classes d'émissivité des procédés.
- Revoir les procédures pour les phases de nettoyage, particulièrement émissives. Mettre à disposition des outils de nettoyage adaptés.

### **Protection individuelle : le dernier recours**

La protection individuelle constitue un moyen de pallier l'absence de protection collective au niveau d'opérations ou de procédés particuliers, comme les phases de nettoyage de poste de travail, identifiées comme étant très émissives, ou bien de traiter le risque résiduel lors des travaux de ponçage manuel, dont le captage à la source est souvent insuffisant.

S'agissant d'un moyen de protection « de dernier recours », la protection individuelle fait donc partie des actions correctives au regard de l'exposition des opérateurs.

L'efficacité de la protection individuelle peut être qualifiée au travers de la méthode en pondérant la note d'exposition de l'opérateur  $N_{\text{FQ}}$  par un coefficient de protection individuelle défini à partir du facteur de protection assigné (FPA) de l'équipement considéré.

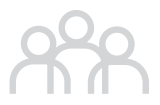

Ce coefficient est appliqué à chaque procédé pour lequel l'opérateur a recours à un appareil de protection respiratoire (APR).

Les étapes de la prise en compte de la protection individuelle sont décrites ci-après (étapes A à D).

#### ÉTAPE A **<sup>&</sup>gt; S'assurer des conditions préalables à la prise en compte de la protection individuelle**

La pondération de l'exposition de l'opérateur en cas de port d'un EPI n'a de valeur que si les conditions suivantes relatives au port de la protection sont mises en oeuvre :

- l'équipement de protection individuelle (EPI) utilisé doit être en adéquation avec le risque lié aux poussières de bois (filtration P2 au minimum) ;
- l'EPI doit être porté pendant toute la durée d'intervention sur le procédé ;
- l'opérateur a été formé au port et à l'emploi de l'EPI ;
- une procédure concernant le port, la gestion et l'entretien des EPI est établie et communiquée au personnel concerné ; son application effective fait l'objet de contrôles.

#### ÉTAPE B **<sup>&</sup>gt; Renseigner le port de la protection individuelle**

• Colonne J : dans l'onglet « Protection individuelle » du fichier Excel, indiquer pour chaque procédé le type de protection individuelle (APR) porté par l'opérateur (ou le groupe d'opérateurs aux fonctions identiques) parmi ceux proposés dans le menu déroulant (cf. figure 10).

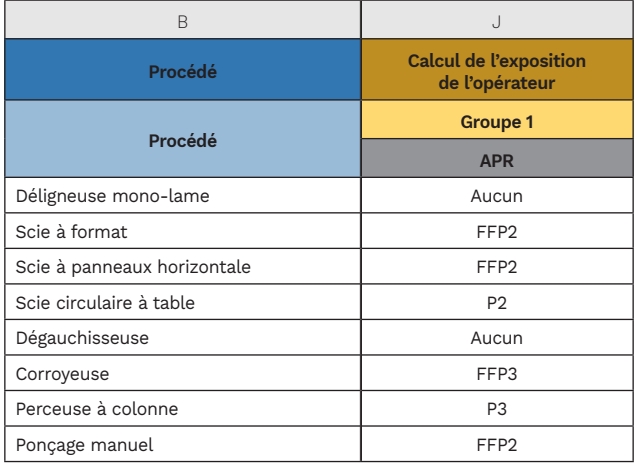

 Figure 10 : Colonnes J et suivantes de l'outil : type d'appareil de protection respiratoire porté par l'opérateur

• Colonnes O et suivantes : effectuer la même opération pour tous les opérateurs (ou groupes d'opérateurs aux fonctions identiques).

#### ÉTAPE C **<sup>&</sup>gt; Calculer le coefficient de protection individuelle**

Le coefficient de protection individuelle est établi à partir des facteurs de protection assignés (FPA). À chaque type d'APR est attribué un coefficient  $C_{p_1}$ (cf. tableau 9).

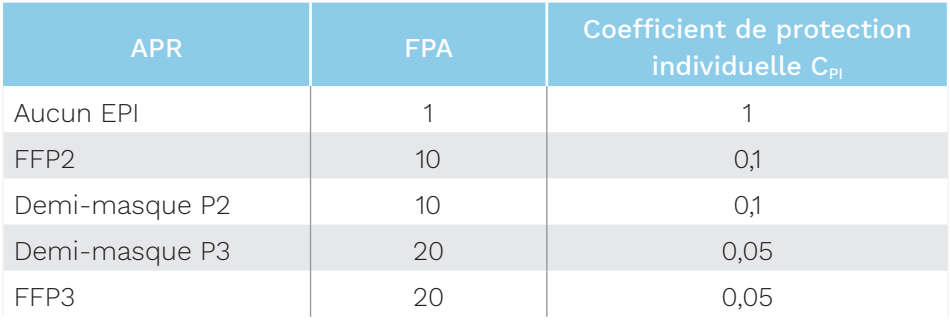

#### ■ **Tableau 9 : Types et coefficients de protection individuelle**

Le coefficient de protection individuelle  $C_{PI}$  s'affiche automatiquement en colonnes K et suivantes de l'onglet « Protection individuelle » du tableau Excel de la méthode (cf. figure 11).

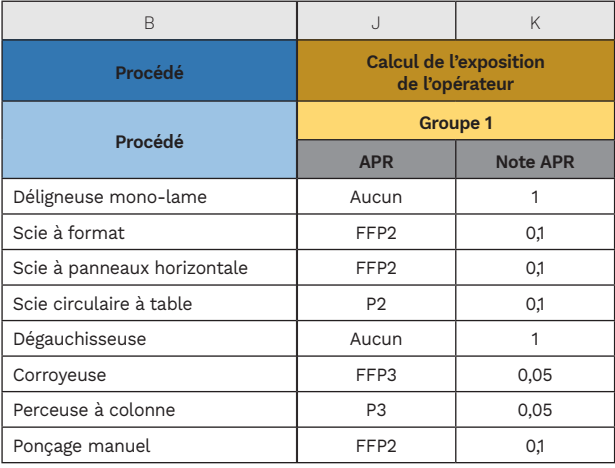

 Figure 11 : Colonne K de l'outil : type et coefficient de protection individuelle  $(C_{\text{p}})$
# ÉTAPE D **<sup>&</sup>gt; Procéder au nouveau calcul de la note d'exposition et déterminer la nouvelle classe d'exposition de l'opérateur**

La note d'exposition de l'opérateur  $N_{E0}$  prenant en compte la protection individuelle est la somme des pondérations de la note d'émissivité du procédé N<sub>EP</sub> par la répartition des temps d'utilisation, par le coefficient de la protection individuelle  $C_{Pl}$  :

$$
N_{EO} = \sum_{i=1}^{n} N_{EPi} \times P_i \times C_{PIi}
$$

- N<sub>FO</sub> est la note d'exposition de l'opérateur.
- $\bullet$  N<sub>EPi</sub> est la note N<sub>FP</sub> du procédé i.
- n est le nombre de procédés.
- Pi est la part de l'utilisation du procédé i dans le dans le poste de travail de l'opérateur (en % de temps).
- C<sub>PIi</sub> est le coefficient de protection individuelle du procédé i dans le poste de travail de l'opérateur.

Le calcul se fait directement dans le tableau Excel de la méthode en bas des colonnes J et suivantes.

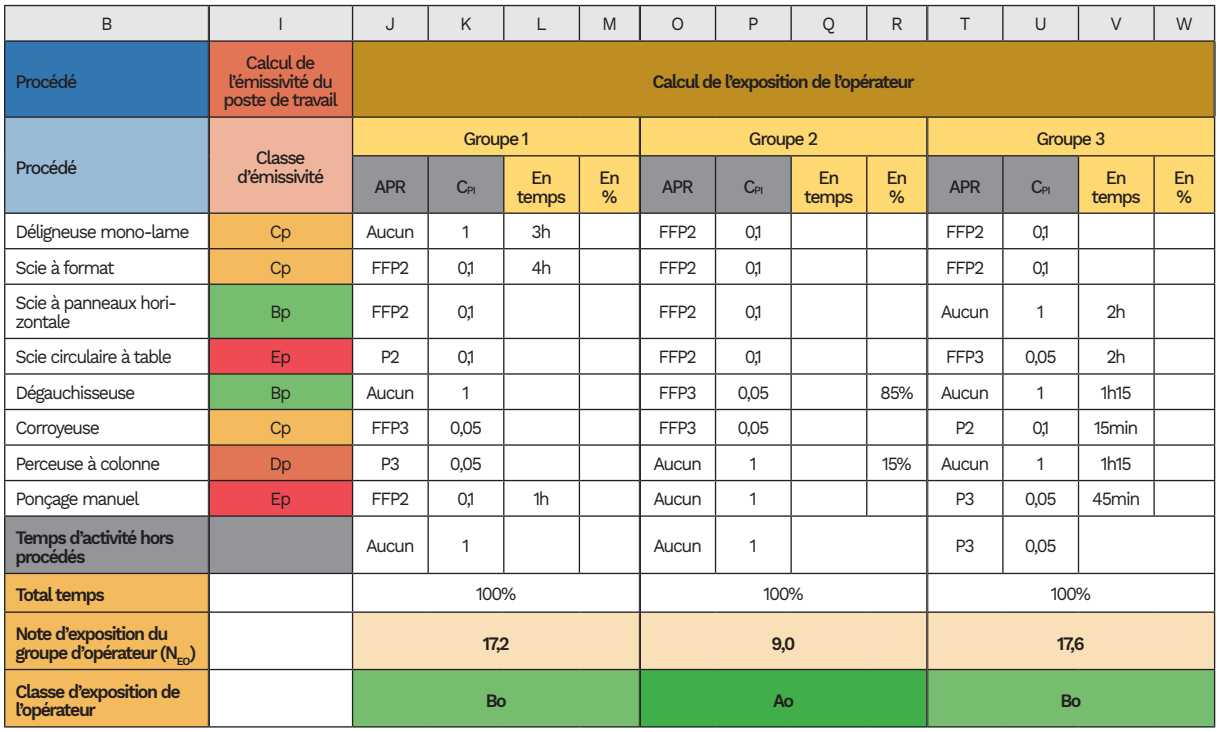

 Figure 12 : Colonnes J à W de l'outil : calcul de la note d'exposition de l'opérateur prenant en compte la protection individuelle

De même, la nouvelle classe d'exposition de l'opérateur s'affiche automatiquement dans le tableau Excel de la méthode en bas des colonnes J et suivantes sous la note d'exposition de l'opérateur (cf. figure 12).

# **Recommandations pour le contrôle réglementaire de la VLEP**

# **Avant le contrôle**

<sup>n</sup>**Appliquer la méthode** afin de déterminer la classe d'exposition de vos opérateurs ou groupes d'opérateurs.

<sup>n</sup> **Étudier les moyens réalisables à court terme** pour réduire le niveau d'exposition des opérateurs les plus exposés (classes Do et Eo).

<sup>n</sup> **Établir une première liste de GES** en regroupant les opérateurs appartenant à une même classe d'exposition.

**Porter un regard critique** sur cette liste en lien avec votre connaissance des postes de travail et vos propres observations.

<sup>n</sup>**Avoir une vigilance particulière** au classement des opérateurs dont la note avoisine les bornes de la classe considérée. Ajuster à la classe inférieure ou supérieure en fonction de votre expérience.

La méthode d'évaluation représente une approche globale et ne peut prendre en compte toutes les spécificités de l'environnement d'un atelier, d'une machine particulière ou des pratiques d'un opérateur.

Le choix peut tenir compte de plusieurs facteurs tels que la régularité des tâches assignées à l'opérateur (il faut que l'activité de l'opérateur objet du prélèvement soit représentative de son GES, sans trop de variabilité dans ses pratiques).

 **Au sein des GES, identifier les opérateurs qui peuvent faire l'objet du contrôle d'exposition,** c'est-à-dire qui portent le matériel de prélèvement (support de cartouche filtre et pompe) sur la durée de leur poste.

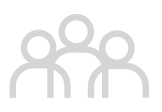

# **Pendant le contrôle**

- S'impliquer le plus possible dans la définition de la stratégie de prélèvement qui sera élaborée par le représentant de l'organisme accrédité en charge de réaliser les mesures.
- Proposer sa propre définition des GES et l'argumenter en se référant à la fois à la méthode d'auto-évaluation appliquée et à sa connaissance des procédés.
- Proposer également son choix d'opérateurs au sein des GES.

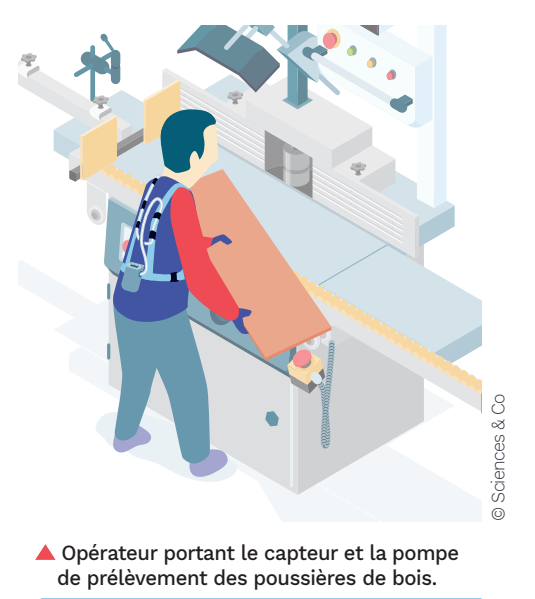

# **Après le contrôle**

- Porter une attention particulière aux résultats des mesures d'opérateurs appartenant à un même GES. Des niveaux d'exposition similaires confortent la bonne cohérence du GES. À l'inverse, des disparités significatives d'exposition doivent conduire à réexaminer la pertinence du regroupement des opérateurs en un même GES.
- S'assurer que les opérateurs qui ont fait l'objet du prélèvement présentent des niveaux d'exposition cohérents avec leur classe d'exposition. Un GES regroupant des opérateurs de classe Ao ou Bo doit nécessairement présenter des niveaux d'exposition plus faibles qu'un GES d'opérateurs de classes Do ou Eo. En cas de discordance entre le classement et les résultats de mesures, tenter d'en identifier les raisons.
- Pour les GES d'opérateurs présentant des niveaux d'exposition proches ou dépassant la VLEP, mener une réflexion sur des actions correctives de réduction de ceux-ci.

 **Afin d'améliorer la méthode et d'analyser les éventuelles discordances de résultats**, vous pouvez transmettre vos fichiers à l'adresse suivante : guide-pdb@fcba.fr. Vos données seront exploitées dans une totale confidentialité, dans le respect de votre anonymat et conformément au règlement général sur la protection des données (RGPD).

# **SYMBOLES ET ACRONYMES**

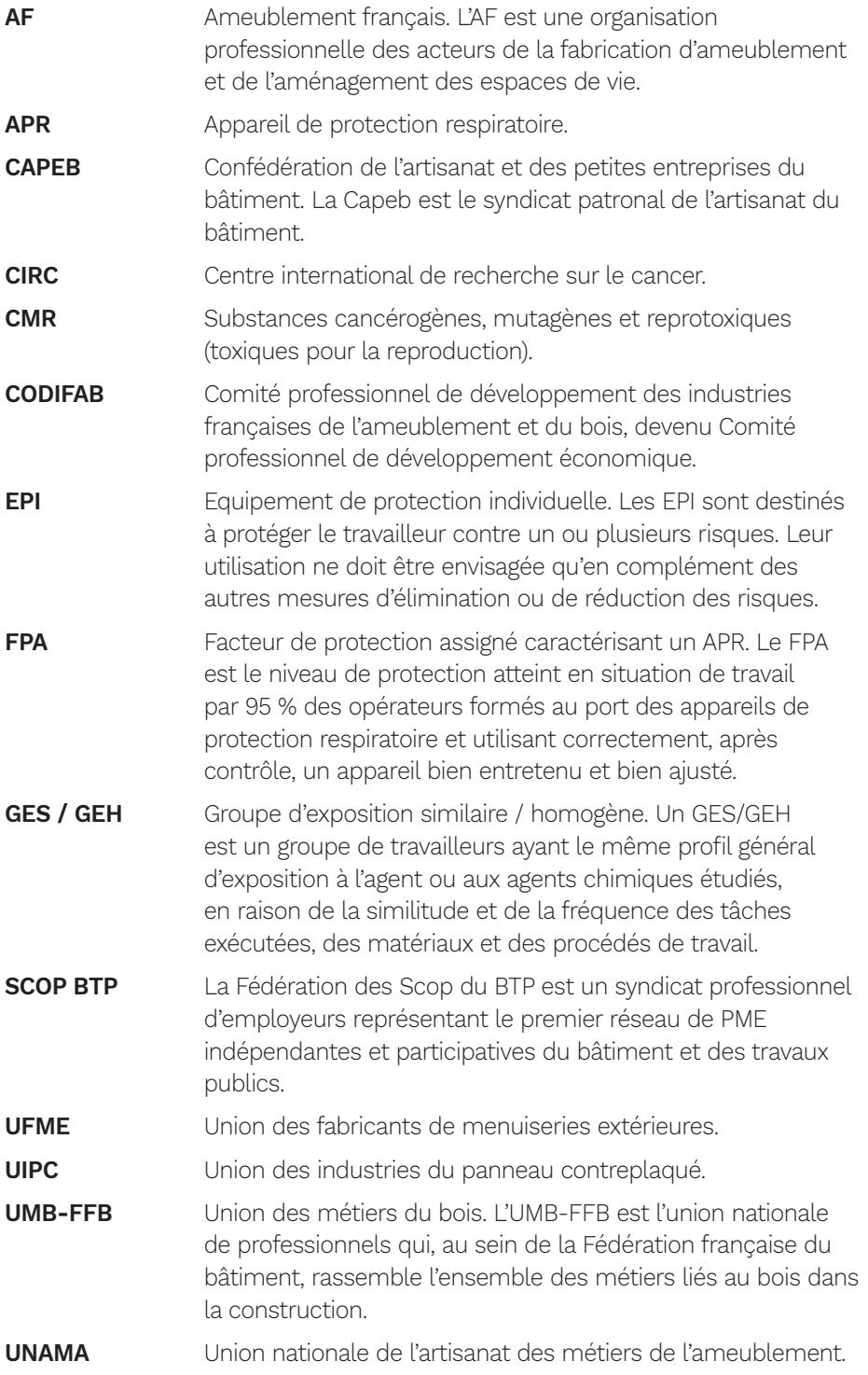

# **BIBLIOGRAPHIE**

#### **Études Codifab**

- Démarche de progrès pour la réduction de l'exposition aux poussières de bois (Propobois), 2016-2019, FCBA pour le Codifab (A et B).
- Développement d'une technologie de mesure des poussières de bois Partie 3 (Tempobois 3), janv. 2016, FCBA pour le Codifab (A et B) et FBF.
- Mesures de vérification des solutions remarquables de la convention poussières de bois (Mesorem), nov. 2015, FCBA pour le Codifab A et B.
- Développement d'une technologie de mesure des poussières de bois Partie 2 (Tempobois suite), nov. 2014, FCBA pour le Codifab (A et B) et FBF.
- Développement d'une technologie de mesure des poussières de bois (Tempobois), 2013, FCBA pour le Codifab (A et B) et FBF.
- Etude des conditions de mise en oeuvre des dispositions réglementaires applicables à la mesure de l'exposition aux poussières de bois selon décret et arrêté du 15 déc. 2009 (Epobois), 2011, FCBA pour le Codifab A et B.

#### **Textes réglementaires et normatifs**

- Arrêté du 15 décembre 2009 relatif aux contrôles techniques des valeurs limites d'exposition professionnelle sur les lieux de travail et aux conditions d'accréditation des organismes chargés des contrôles.
- Arrêté du 26 octobre 2020 fixant la liste des substances, préparations et procédés cancérogènes au sens du deuxième alinéa de l'article R. 231-56 du code du travail
- NF EN 1093-2 A1. Sécurité des machines. Evaluation de l'émission de substances dangereuses véhiculées par l'air. - Partie 2 : méthode par traçage pour l'évaluation du débit d'émission d'un polluant donné (indice de classement : E09-081-2).
- NF EN 12779 (janvier 2016) Sécurité des machines pour le travail du bois - Installations fixes d'extraction de copeaux et de poussières - Prescriptions de sécurité

#### **Documents techniques**

- Faire réaliser des mesures d'exposition aux poussières de bois, Document ED 6221, déc. 2015, Édition INRS.
- Pourquoi mesurer l'exposition aux poussières de bois ? Document ED 6220, déc. 2015, Édition INRS.
- Les appareils de protection respiratoire. Choix et utilisation, APR, Document ED 6106, août 2019, Édition INRS.
- Installations d'aspiration de poussières pour des machines à bois portatives et pour le nettoyage. Aide à la rédaction d'un cahier des charges. Document ED 6052, déc. 2009, Édition INRS.
- Poussières de bois. Guide de bonnes pratiques en deuxième transformation, Document ED 978, mars 2021, Édition INRS.

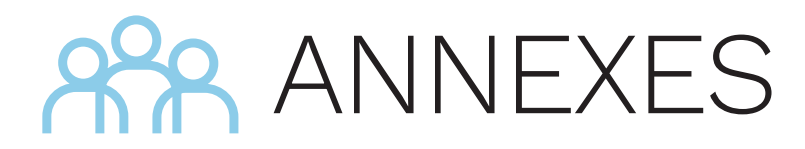

ANNEXE 1 Les appareils de protection respiratoire

ANNEXE 2 Quiz d'auto-évaluation des bonnes pratiques

ANNEXE 3 Exemples de cas d'application de la méthode

# **ANNEXE 1**

# **Les appareils de protection respiratoire (APR)**

# **Masque FFP (Filtering Face Piece ou pièce faciale filtrante)**

Le masque FFP est destiné à protéger celui qui le porte contre l'inhalation à la fois de gouttelettes et de particules en suspension dans l'air. Pour le travail du bois, les masques FFP pouvant être portés sont :

- FFP2 : filtrant au moins 94 % des aérosols de taille moyenne 0,6 µm (fuite totale vers l'intérieur < 8 %) ;
- FFP3 : filtrant au moins 99 % des aérosols de taille moyenne 0,6 µm (fuite totale vers l'intérieur < 2 %).

#### **Quelles formes choisir ?**

Il existe plusieurs formes de masques (coque, 2 plis, 3 plis, becs de canard…) mais toutes ont la même efficacité de filtration.

Éviter les masques jetables pour les travaux de longue durée.

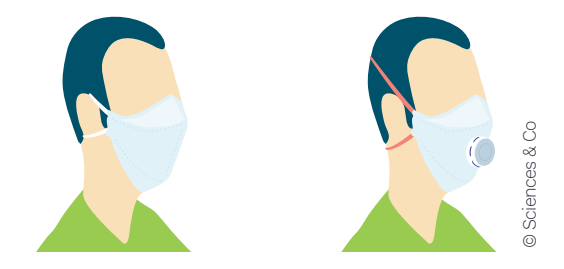

#### **Avec ou sans valve ?**

Il existe des masques équipés d'une valve expiratoire qui permet de réduire la résistance lors de l'expiration, d'éviter la formation de buée et ainsi d'améliorer le confort de l'utilisateur. Les particules ne peuvent pas pénétrer à l'intérieur du masque et l'efficacité de filtration est identique aux modèles sans valve.

Ce type de masque (à valve) ne filtre pas habituellement l'air expiré.

#### **Demi-masque à cartouche**  $\bullet$   $\bullet$   $\bullet$

L'efficacité du demi-masque à cartouche est identique à celui du masque FFP à la différence qu'il utilise un filtre pouvant être changé ou réutilisé. Les filtres à utiliser pour le travail du bois sont de type :

- P2 : arrête au moins 94 % des aérosols de taille moyenne 0,6 µm ;
- P3 : arrête au moins 99,95 % des aérosols de taille moyenne 0,6 µm.

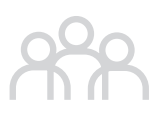

#### **Filtres réutilisables ou non ?**

Les filtres pouvant être réutilisés pour une durée supérieure à un poste de travail sont marqués **R** (pour Réutilisable) ; ceux non réutilisables, dont la durée maximale d'utilisation est limitée à un poste de travail, sont marqués **NR** (pour Non réutilisable).

Entre les utilisations, conserver son masque et ses filtres dans un endroit sec et propre.

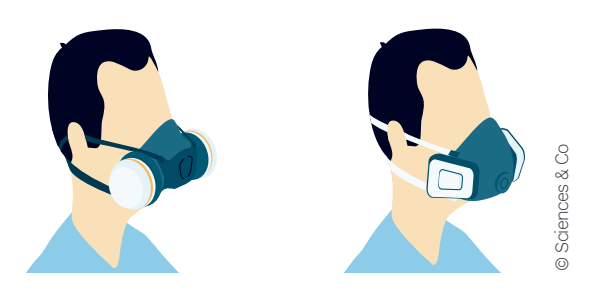

#### **Ne pas utiliser les filtres abimés ou déformés**

L'utilisation d'un demi-masque à cartouche en milieu poussiéreux va progressivement colmater le filtre et induire alors une résistance de plus en plus élevée au passage de l'air (tout en conservant son pouvoir de filtration). Ainsi, l'apparition des premiers signes de gêne respiratoire due au colmatage va définir le temps d'utilisation d'un filtre et sa fréquence de remplacement.

**Pour tout type de masque,** il est important de vérifier :

- l'état du masque et ses accessoires avant chaque port ; s'il est souillé ou abîmé, il faut le jeter (la partie faciale, les élastiques, les filtres, etc.) ;
- la compatibilité avec les autres EPI, comme les lunettes de protection, le casque de protection ou la protection auditive ;
- l'étanchéité en réalisant un test au moment du port. En effet, La performance des appareils de protection respiratoire repose sur l'obtention d'un joint efficace entre le masque et le visage de l'utilisateur. Si le masque n'est pas bien étanche, l'air contaminé s'infiltrera par les espaces présents au niveau du joint facial. Par conséquent, un joint facial défectueux réduira le niveau de protection de l'utilisateur. Les facteurs qui influent sur l'étanchéité sont :
	- la morphologie du visage,
	- la pilosité du visage,
	- les lunettes de vue ou de protection,
	- les bijoux présents dans la zone du joint facial.

# **ANNEXE 2**

# **Quiz d'auto-évaluation des bonnes pratiques**

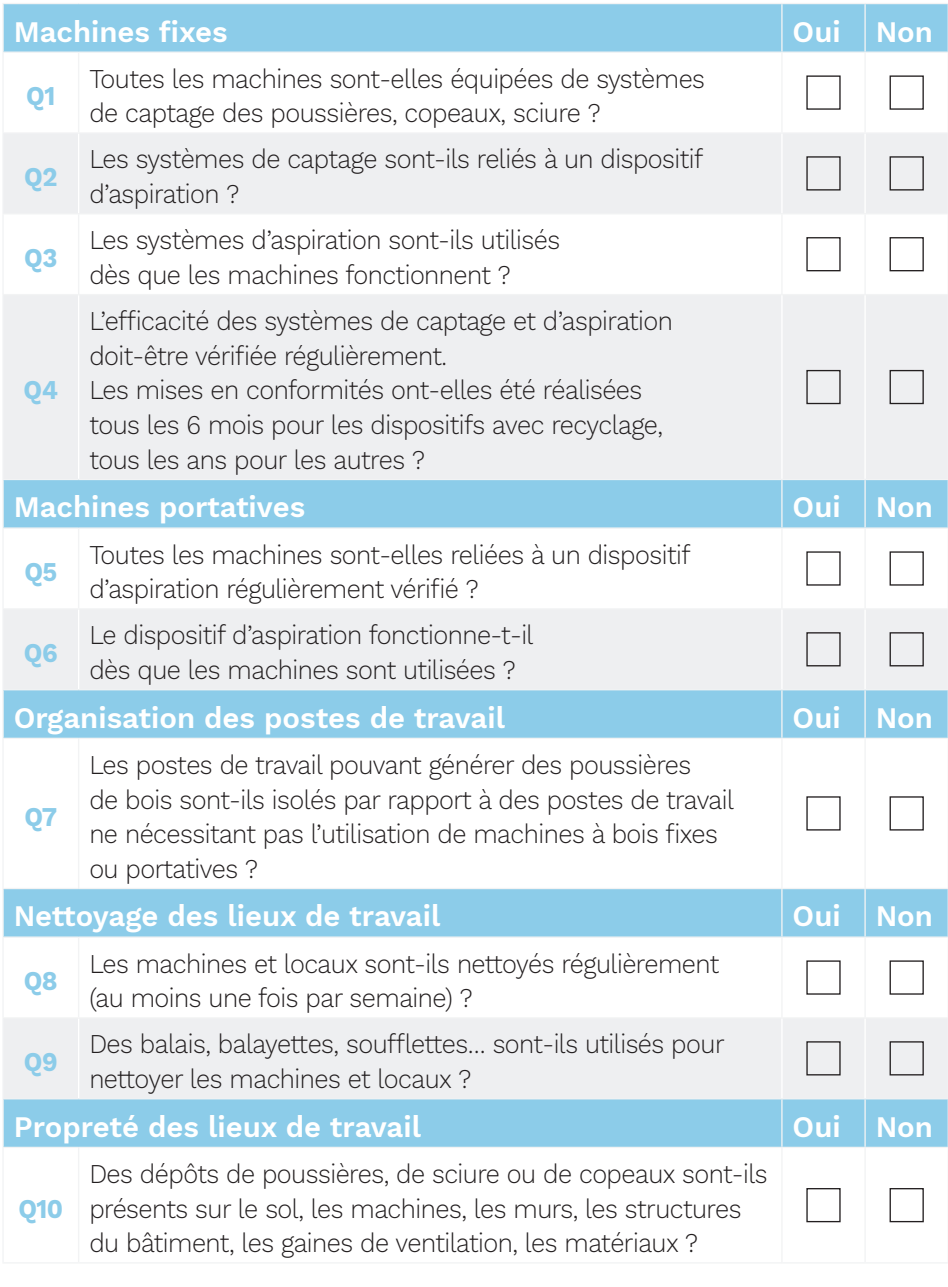

 **Si vous avez répondu « Non » à une seule des questions de Q1 à Q8 ou « Oui » à l'une des questions Q9 ou Q10, il y a lieu de corriger ces situations avant d'appliquer la méthode.**

Source : extrait du dépliant « Pourquoi mesurer l'exposition aux poussières de bois », ED 6220, INRS.

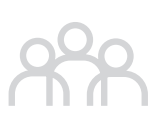

# **ANNEXE 3**

# **Exemples de cas d'application de la méthode**

# **Cas 1 : Bois massif – PME/industriel**

# ÉTAPE 1 **<sup>&</sup>gt; Évaluer la mise en place des bonnes pratiques**

# ÉTAPE 2 **<sup>&</sup>gt; Identifier les procédés**

Le cas 1 possède différents ateliers : Pré-Débit, Usinage, Finition, Montage et Spéciaux. Ils sont référencés en colonne A. Les différentes machines composant les ateliers ont été sélectionnées en colonne B dans le menu déroulant parmi les procédés de la matrice Propobois.

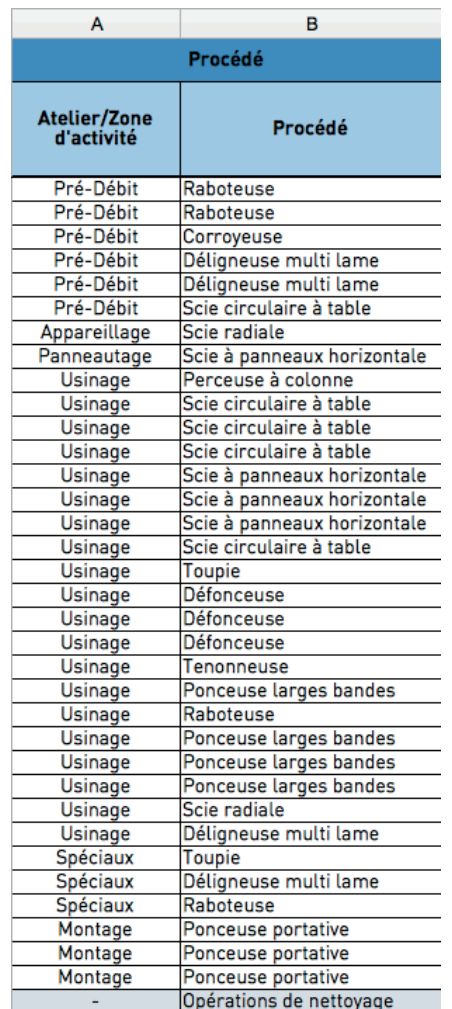

Figure 13 - Sélection des procédés du cas 1 (colonnes A et B)

# ÉTAPE 3 **<sup>&</sup>gt; Identifier les protections collectives**

De même, en colonne C, pour chaque procédé le type de protection collective mis en place est choisi parmi les options proposées dans le menu déroulant. En l'occurrence, toutes les machines fixes disposent d'un captage local avec aspiration extérieure sans recyclage de l'air. Les machines portatives, quant à elles, sont raccordées à un aspirateur mobile de classe M ou H. Les opérations de nettoyage ont été réalisées à l'aide d'un aspirateur mobile de classe M ou H.

En colonne D est indiqué, pour chacune des protections collectives, l'état de fonctionnement supposé (cf. figure 14). En l'occurrence, toutes les protections collectives sont présumées fonctionner correctement.

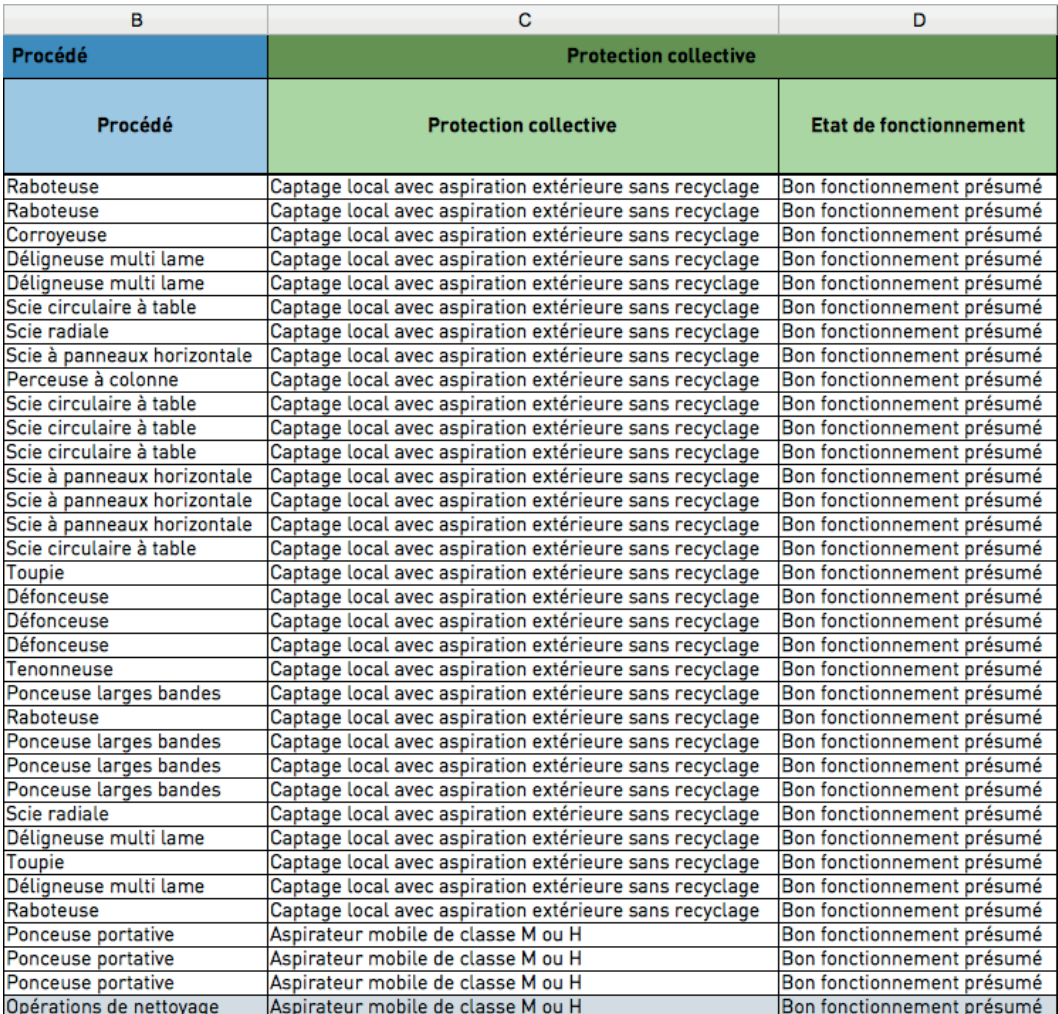

 Figure 14 : Sélection des protections collectives et de leur état de fonctionnement du cas 1 (colonne C et D)

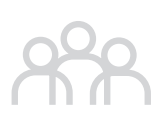

# ÉTAPE 4 **<sup>&</sup>gt; Déterminer les valeurs de procédés**

À chaque procédé de la matrice Propobois est attribuée une valeur de procédé Vp (100, 80, 60, 40 ou 20) allant dans le sens d'une émissivité décroissante. Toutes les informations nécessaires à l'identification de la valeur de procédé V<sub>p</sub> sont consignées dans le tableau 3.

L'attribution de la valeur de procédé  $V_p$  correspondant à chacun des procédés de l'atelier du cas 1 est faite automatiquement dans le tableau Excel de la méthode en colonne E (cf. figure 15).

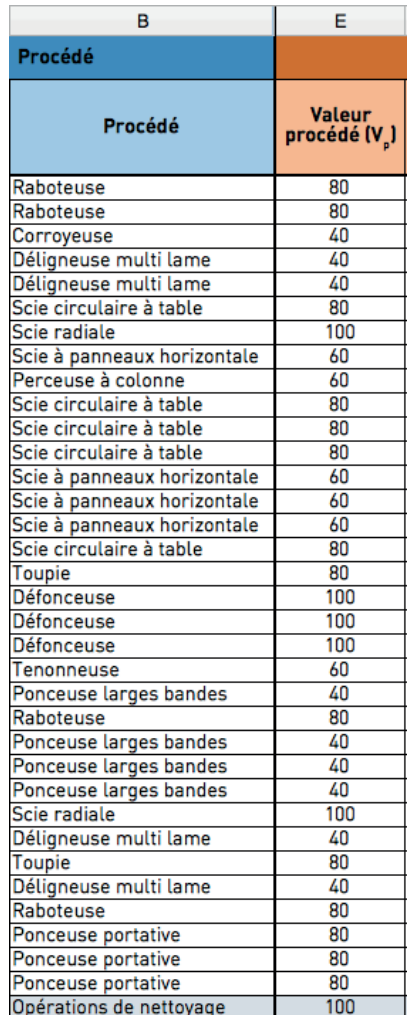

 $\triangle$  Figure 15 : Valeurs procédé V<sub>p</sub> associées aux procédés du cas 1 (colonne E)

# ÉTAPE 5 **> Déterminer le coefficient de protection collective et le coefficient de fonctionnement**

Les types de protection collective proposés dans la méthode sont ceux de la matrice décisionnelle de l'INRS, auxquels ont été ajoutés les dispositifs pour machines portatives. À chaque type de protection est attribué un coefficient de protection collective  $C_{P C t}$  et à chaque état de fonctionnement un coefficient de fonctionnement C<sub>PCf</sub>. Ces renseignements sont synthétisés dans les tableaux 4 et 5.

À l'instar de la valeur procédé, les coefficients de protection collective et de fonctionnement s'affichent automatiquement en colonnes F et G du tableau Excel de la méthode (cf. figure 16).

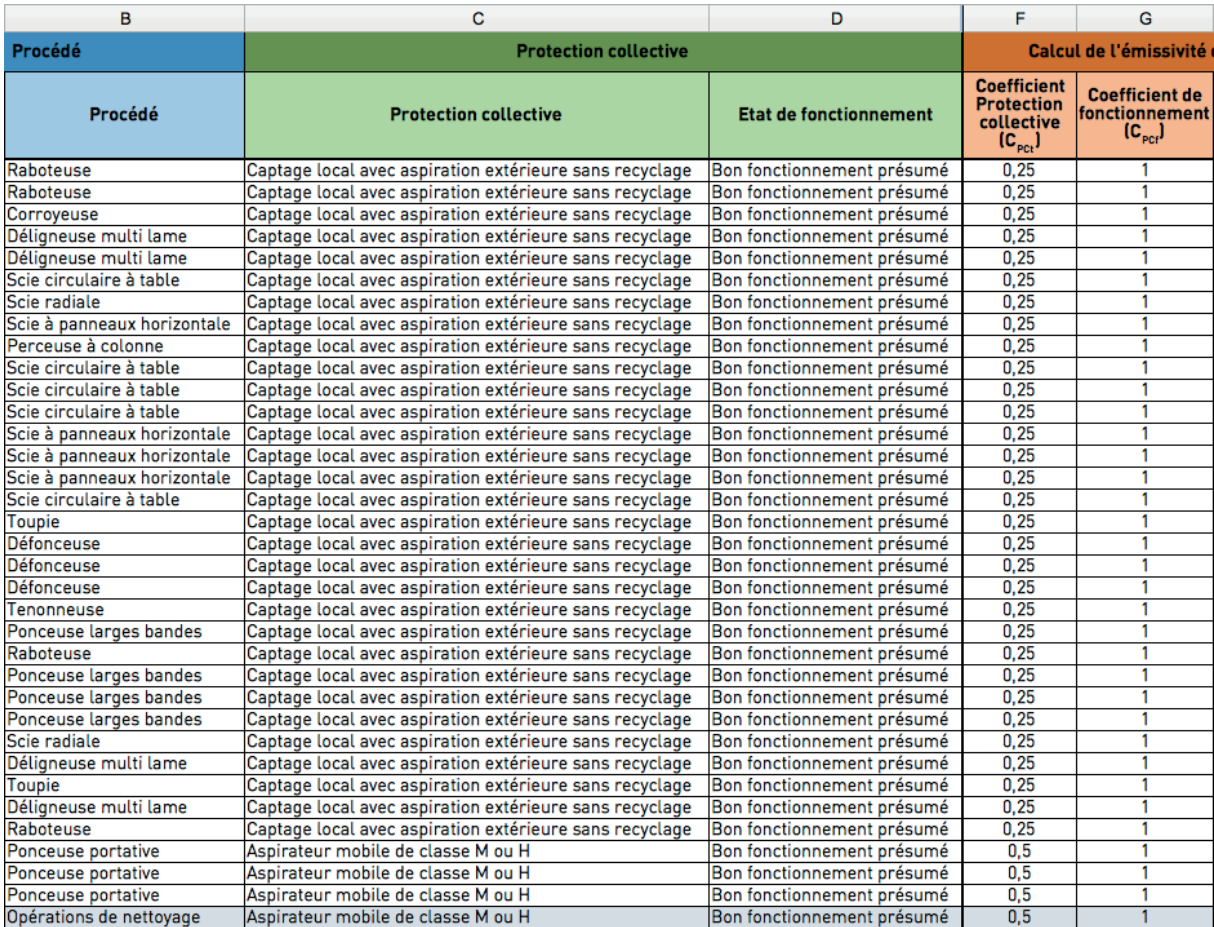

Figure 16 : Coefficient de protection collective et coefficient de fonctionnement du cas 1 (colonnes F et G)

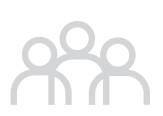

# ÉTAPE 6 > **Calculer la note d'émissivité N<sub>EP</sub> et déterminer la classe d'émissivité du procédé**

La note d'émissivité  $N_{EP}$  de chaque procédé se calcule en multipliant la valeur procédé  $V_p$  au coefficient de protection collective  $C_{Pct}$  et au coefficient de fonctionnement C<sub>PCf</sub>. Cette note N<sub>EP</sub> permet de rattacher le procédé à sa classe d'émissivité, comprise entre 5 classes de Ap à Ep, du moins émissif au plus émissif (cf. tableau 6).

La note NEP et la classe d'émissivité pour chacun des procédés s'affichent automatiquement en colonnes H et I du tableau Excel de la méthode (cf. figure 17).

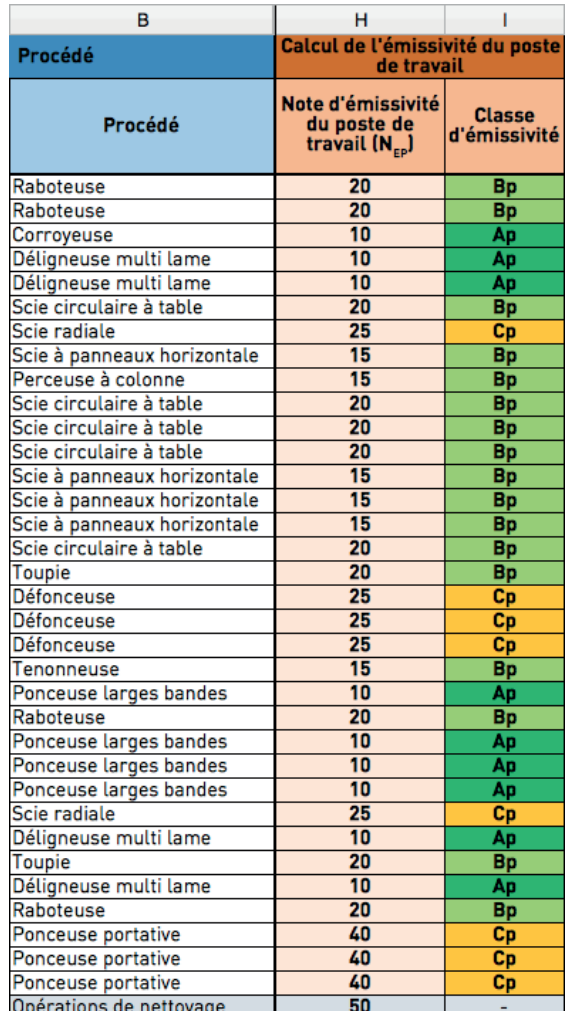

Figure 17 : Note  $N_{EP}$  et classe d'émissivité de chacun des procédés du cas 1 (colonnes H et I)

# ÉTAPE 7 **<sup>&</sup>gt;Cartographier les classes d'émissivité des procédés de l'atelier**

S'agissant d'un cas théorique, la cartographie ne peut être représentée.

# ÉTAPE 8 **> Renseigner la répartition du temps de travail de l'opérateur sur les procédés**

Le but de cette étape est d'estimer, sur un poste de travail de 8 heures, la part de temps passé par l'opérateur sur les différents procédés. Les temps peuvent être saisis en heure, via une liste déroulante, ou en pourcentage, en saisie libre.

En colonne J est indiqué le temps passé, en heures, par un groupe d'opérateurs en fonction des différents procédés, et en colonnes N et Q le temps passé, en pourcentage, par d'autres groupes d'opérateurs (cf. figure 18).

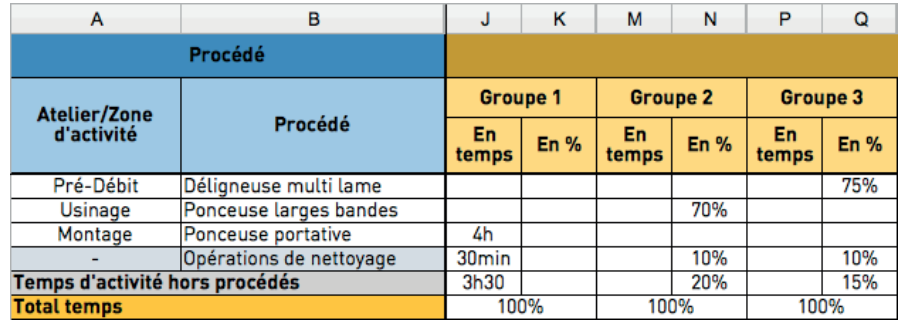

 Figure 18 : Répartition du temps de travail sur les différents procédés du cas 1 (colonnes J, N et Q)

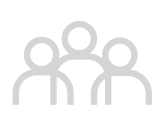

# ÉTAPE 9 **> Calculer la note d'exposition de l'opérateur et déterminer sa classe d'exposition**

La note d'exposition de l'opérateur N $_{EO}$  dépend des notes d'émissivité des procédés et du temps passé sur ces procédés par chacun des groupes d'opérateurs. Le calcul s'effectue automatiquement dans le tableau Excel de la méthode.

Cette note  $N_{E0}$  peut être rattachée à une classe d'exposition de l'opérateur allant de Ao à Eo, de l'exposition la plus faible à la plus forte. De même, cette classe d'exposition de l'opérateur s'affiche automatiquement dans le tableau Excel (cf. figure 19).

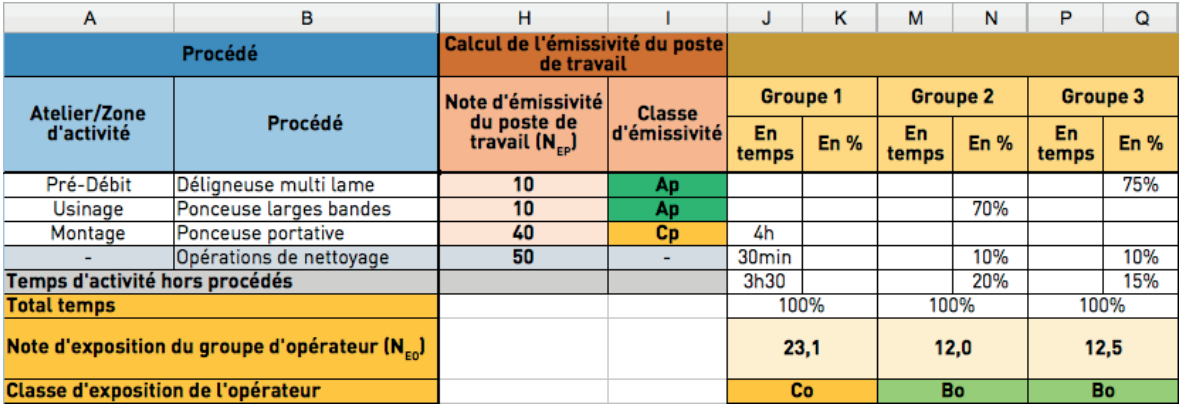

Figure 19 : Note d'exposition du groupe d'opérateur N<sub>EO</sub> et classe d'exposition de l'opérateur (dessous les colonnes J et suivantes)

### **Cas 2 : Bois massif - TPE/artisanat**

### ÉTAPE 1 **> S'assurer de la mise en œuvre des préconisations préalables**

### ÉTAPE 2 **> Identifier les procédés**

Le cas 2 ne possède pas différents ateliers, c'est pourquoi aucune information n'est renseignée en colonne A. Les différentes machines composant l'atelier ont été sélectionnées en colonne B dans le menu déroulant parmi les procédés de la matrice Propobois.

| А                          | в                         |  |
|----------------------------|---------------------------|--|
| Procédé                    |                           |  |
| Atelier/Zone<br>d'activité | Procédé                   |  |
|                            | Scie à format             |  |
|                            | Scie à ruban              |  |
|                            | Scie radiale              |  |
|                            | Défonceuse                |  |
|                            | Raboteuse                 |  |
|                            | Dégauchisseuse            |  |
|                            | Corroyeuse                |  |
|                            | Tenonneuse                |  |
|                            | Mortaiseuse               |  |
|                            | Toupie                    |  |
|                            | Toupie                    |  |
|                            | Ponceuse longues bandes   |  |
|                            | Ponceuse larges bandes    |  |
|                            | Ponceuse portative        |  |
|                            | Scie circulaire portative |  |
|                            | Opérations de nettoyage   |  |

Figure 20 : Sélection des procédés du cas 2 (colonnes A et B)

# ÉTAPE 3 **> Identifier les protections collectives**

De même, en colonne C, pour chaque procédé le type de protection collective mis en place est choisi parmi les options proposées dans le menu déroulant. En l'occurrence, toutes les machines fixes du cas 2 disposent d'un captage local avec aspiration extérieure sans recyclage de l'air, et toutes les machines portatives ne disposent d'aucune protection collective. Les opérations de nettoyage ont été réalisées à l'aide d'un aspirateur mobile de classe M ou H.

En colonne D, l'état de fonctionnement supposé est indiqué pour chacune des protections collectives. En l'occurrence, toutes les protections collectives sont présumées comme fonctionnant correctement (cf. figure 21).

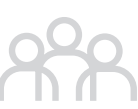

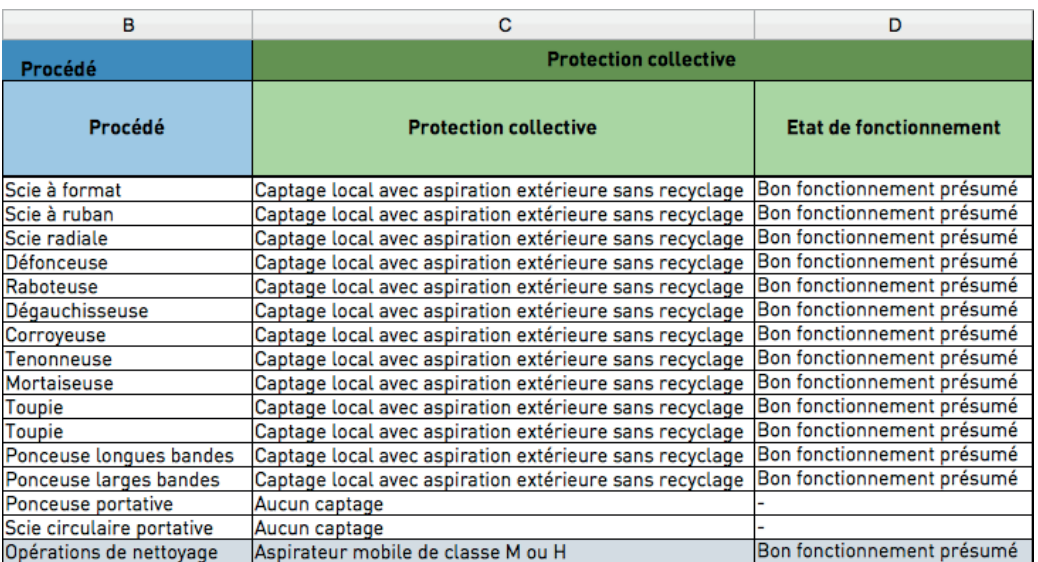

▲ Figure 21 : Sélection des protections collectives et de leur état de fonctionnement (colonnes C et D)

# ÉTAPE 4 **> Déterminer les valeurs de procédés**

À chaque procédé de la matrice Propobois est attribué une valeur de procédé V<sub>p</sub> (100, 80, 60, 40 ou 20) allant dans le sens d'une émissivité décroissante. Toutes les informations nécessaires à l'identification de la valeur de procédé V<sub>p</sub> sont consignées dans le tableau 3.

L'attribution de la valeur de procédé  $V_p$  correspondant à chacun des procédés de l'atelier du cas 2 est faite automatiquement dans le tableau Excel de la méthode en colonne E (cf. figure 22).

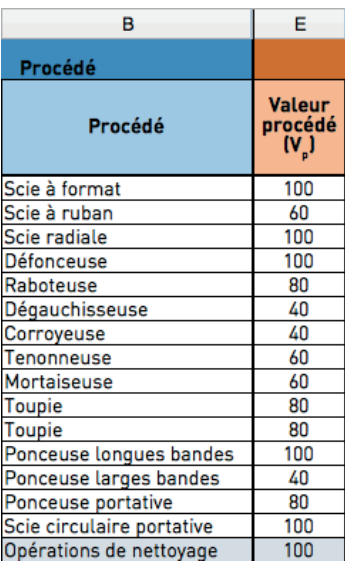

Figure 22 : Valeurs procédé V associées aux procédés du cas 2 (colonne E)

# ÉTAPE 5 **<sup>&</sup>gt; Déterminer le coefficient de protection collective et le coefficient de fonctionnement**

Les types de protection collective proposés dans la méthode sont ceux de la matrice décisionnelle de l'INRS, auxquels ont été ajoutés les dispositifs pour machines protectives. À chaque type de protection est attribué un coefficient de protection collective  $C_{pct}$  et à chaque état de fonctionnement un coefficient de fonctionnement  $C_{per}$  Ces renseignements sont synthétisés dans les tableaux 4 et 5.

À l'instar de la valeur procédé, les coefficients de protection collective et fonctionnement s'affichent automatiquement en colonnes F et G du tableau Excel de la méthode (cf. figure 23).

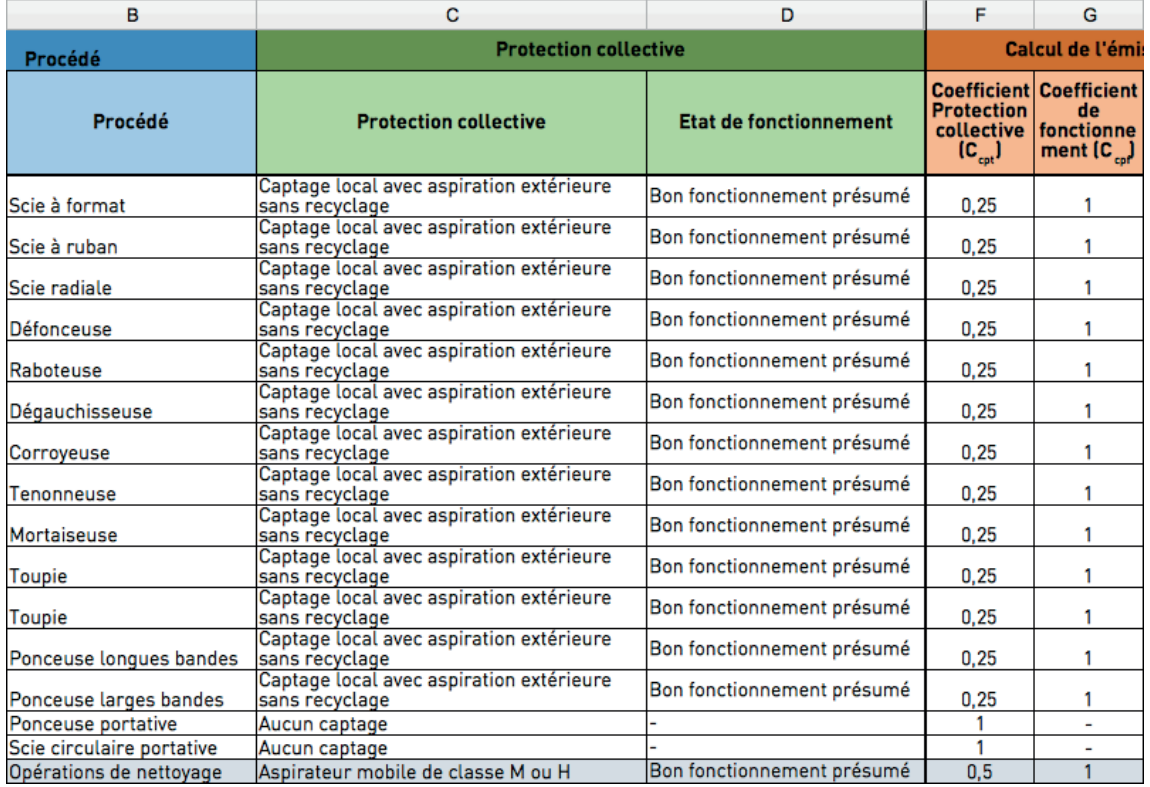

Figure 23 : Coefficient de protection collective et coefficient de fonctionnement du cas 2 (colonnes F et G)

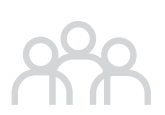

# ÉTAPE 6 > **Calculer la note d'émissivité N<sub>EP</sub> et déterminer la classe d'émissivité du procédé**

La note d'émissivité N<sub>FP</sub> de chaque procédé se calcule en multipliant la valeur procédé  $V_p$  au coefficient de protection collective  $C_{pct}$  et au coefficient de fonctionnement C<sub>pcf</sub>. Cette note N<sub>EP</sub> permet de rattacher le procédé à sa classe d'émissivité, comprise entre 5 classes de Ap à Ep, du moins émissif au plus émissif (cf. tableau 6).

La note N<sub>EP</sub> et la classe d'émissivité pour chacun des procédés s'affichent automatiquement en colonnes H et I du tableau Excel de la méthode (cf. figure 24).

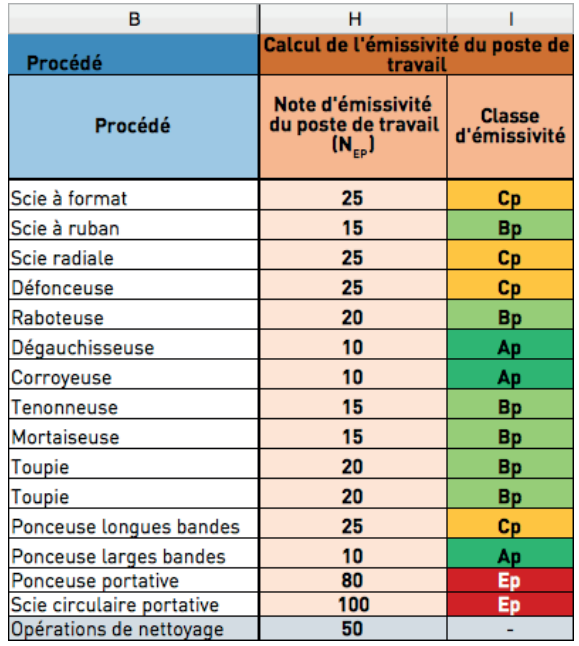

Figure 24 : Note  $N_{FP}$  et classe d'émissivité de chacun des procédés du cas 2 (colonnes H et I)

# ÉTAPE 7 **<sup>&</sup>gt; Cartographier les classes d'émissivité des procédés de l'atelier**

S'agissant d'un cas théorique, la cartographie ne peut être représentée.

# ÉTAPE 8 **<sup>&</sup>gt; Renseigner la répartition du temps de travail de l'opérateur sur les procédés**

Le but de cette étape est d'estimer, sur un poste de travail de 8 heures, la part de temps passé par l'opérateur sur les différents procédés. Les temps peuvent être saisis en heure, via une liste déroulante, ou en pourcentage, en saisie libre.

En colonne J est indiqué le temps passé, en heure, par un groupe d'opérateurs en fonction des différents procédés (cf. figure 25).

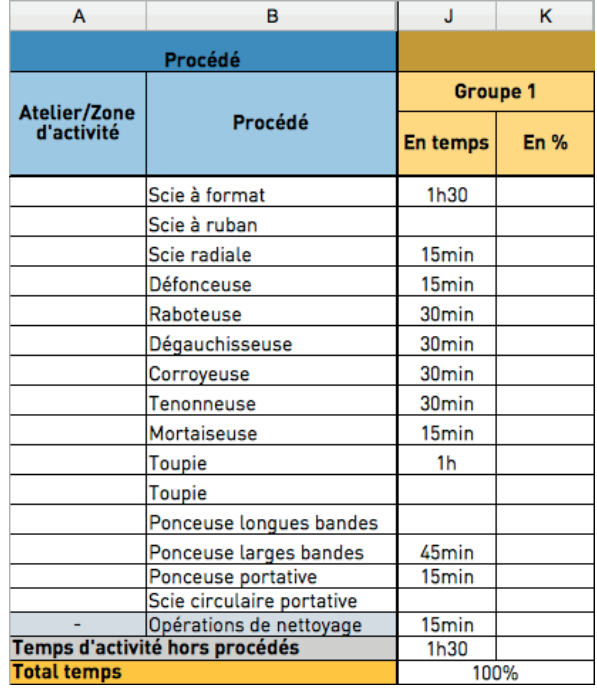

 Figure 25 : Répartition du temps de travail sur les différents procédés du cas 2 (colonne J)

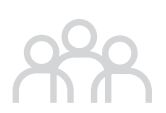

# ÉTAPE 9 **<sup>&</sup>gt; Calculer la note d'exposition de l'opérateur et déterminer sa classe d'exposition**

La note d'exposition de l'opérateur N<sub>EO</sub> dépend des notes d'émissivité des procédés et du temps passé sur ces procédés par chacun des groupes d'opérateurs. Le calcul s'effectue automatiquement dans le tableau Excel de la méthode.

Cette note  $N_{F0}$  peut être rattachée à une classe d'exposition de l'opérateur allant de Ao à Eo, de l'exposition la plus faible à la plus forte. De même, cette classe d'exposition de l'opérateur s'affiche automatiquement dans le tableau Excel (cf. figure 26).

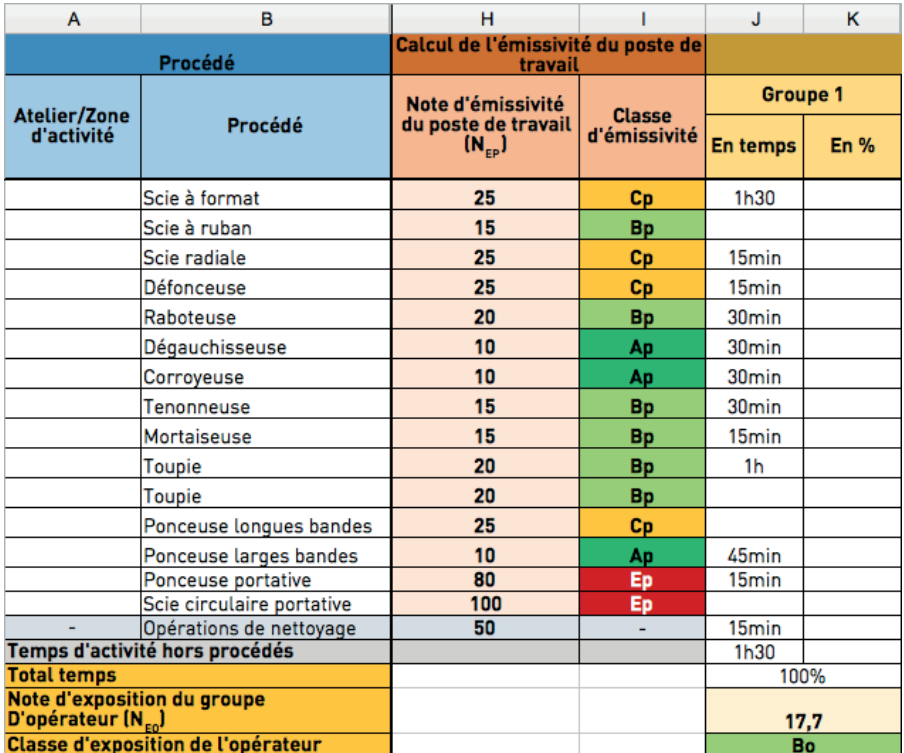

Figure 26 : Note d'exposition du groupe d'opérateur N<sub>EO</sub> et classe d'exposition de l'opérateur (dessous les colonnes J et suivantes)

#### **Cas 3 : Panneaux – PME/industriel**

### ÉTAPE 1 **> Évaluer la mise en place des bonnes pratiques**

### ÉTAPE 2 **> Identifier les procédés**

Les procédés du cas 3 sont référencés en fonction du type d'usinage en colonne A (cf. figure 27). Ces procédés ont été sélectionnés, en colonne B, dans le menu déroulant parmi les procédés de la matrice Propobois.

| А                       | в                           |  |
|-------------------------|-----------------------------|--|
| Procédé                 |                             |  |
| Atelier/Zone d'activité | Procédé                     |  |
| <b>Débit</b>            | Scie à panneaux horizontale |  |
| <b>Débit</b>            | Scie à panneaux horizontale |  |
| Débit                   | Perceuse multibroche        |  |
| Débit vitesse normale   | Scie à format               |  |
| Débit vitesse normale   | Scie à format               |  |
| Débit vitesse normale   | Scie à format               |  |
| Débit vitesse normale   | Scie à format               |  |
| Usinage intermédiaire   | Perceuse multibroche        |  |
| Usinage intermédiaire   | Perceuse multibroche        |  |
| Usinage intermédiaire   | Perceuse multibroche        |  |
| Usinage intermédiaire   | Perceuse multibroche        |  |
| Usinage intermédiaire   | Perceuse multibroche        |  |
| Usinage intermédiaire   | Machines encoffrées         |  |
| Usinage intermédiaire   | Machines encoffrées         |  |
| Usinage intermédiaire   | Machines encoffrées         |  |
| Usinage intermédiaire   | Machines encoffrées         |  |
| Usinage intermédiaire   | Machines encoffrées         |  |
|                         | Opérations de nettoyage     |  |
|                         |                             |  |

Figure 27 : Sélection des procédés du cas 3 (colonnes A et B)

# ÉTAPE 3 **<sup>&</sup>gt; Identifier les protections collectives**

De même, en colonne C, pour chaque procédé le type de protection collective mis en place est choisi parmi les options proposées dans le menu déroulant. En l'occurrence, toutes les machines disposent d'un captage local avec aspiration extérieure sans recyclage d'air. Les opérations de nettoyage ont été réalisées à l'aide d'un captage local avec aspiration extérieure sans recyclage d'air.

En colonne D est indiqué, pour chacune des protections collectives, l'état de fonctionnement supposé (cf. figure 28). En l'occurrence, toutes les protections collectives sont présumées fonctionner correctement.

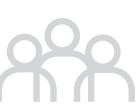

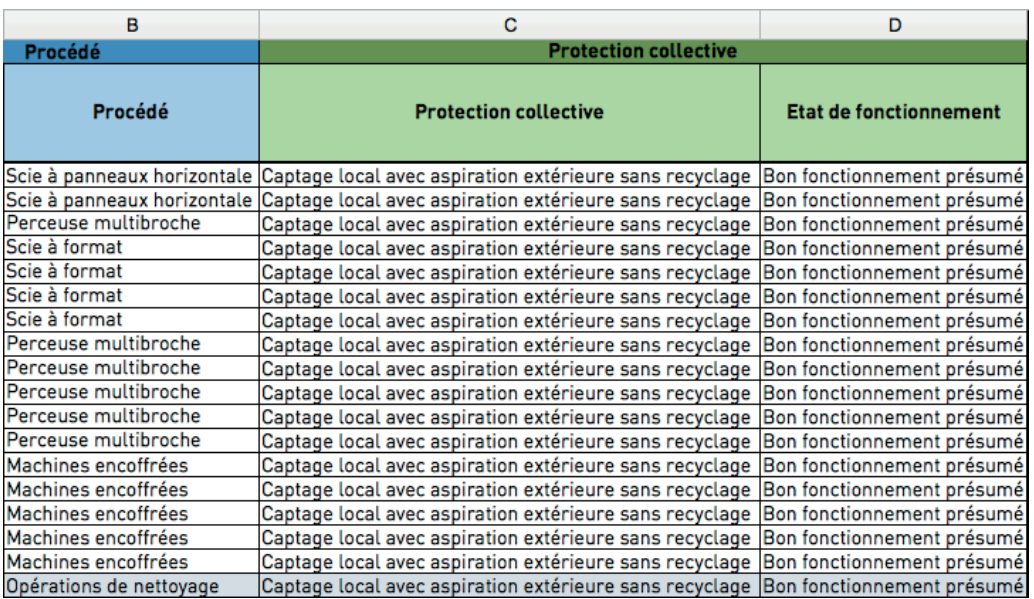

Figure 28 : Sélection des protections collectives et de leur état de fonctionnement (colonnes C et D)

# ÉTAPE 4 **<sup>&</sup>gt; Déterminer les valeurs de procédés**

À chaque procédé de la matrice Propobois est attribuée une valeur de procédé V<sub>p</sub> (100, 80, 60, 40 ou 20) allant dans le sens d'une émissivité décroissante. Toutes les informations nécessaires à l'identification de la valeur de procédé V<sub>p</sub> sont consignées dans le tableau 3.

L'attribution de la valeur de procédé  $V_p$  correspondant à chacun des procédés de l'atelier du cas 3 est faite automatiquement dans le tableau Excel de la méthode en colonne E (cf. figure 29).

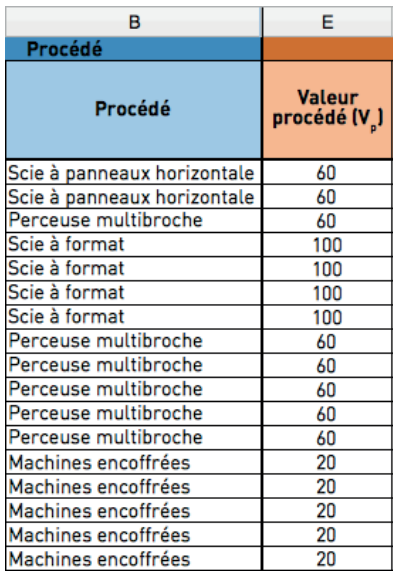

Figure 29 : Valeurs procédé V associées aux procédés du cas 3 (colonne E)

# ÉTAPE 5 **<sup>&</sup>gt; Déterminer le coefficient de protection collective et le coefficient de fonctionnement**

Les types de protection collective proposés dans la méthode sont ceux de la matrice décisionnelle de l'INRS, auxquels ont été ajoutés les dispositifs pour machines protectives. À chaque type de protection est attribué un coefficient de protection collective  $C_{PCL}$  et à chaque état de fonctionnement un coefficient de fonctionnement C<sub>PCf</sub>. Ces renseignements sont synthétisés dans les tableaux 4 et 5.

À l'instar de la valeur procédé, les coefficients de protection collective et de fonctionnement s'affichent automatiquement en colonnes F et G du tableau Excel de la méthode (cf. figure 30).

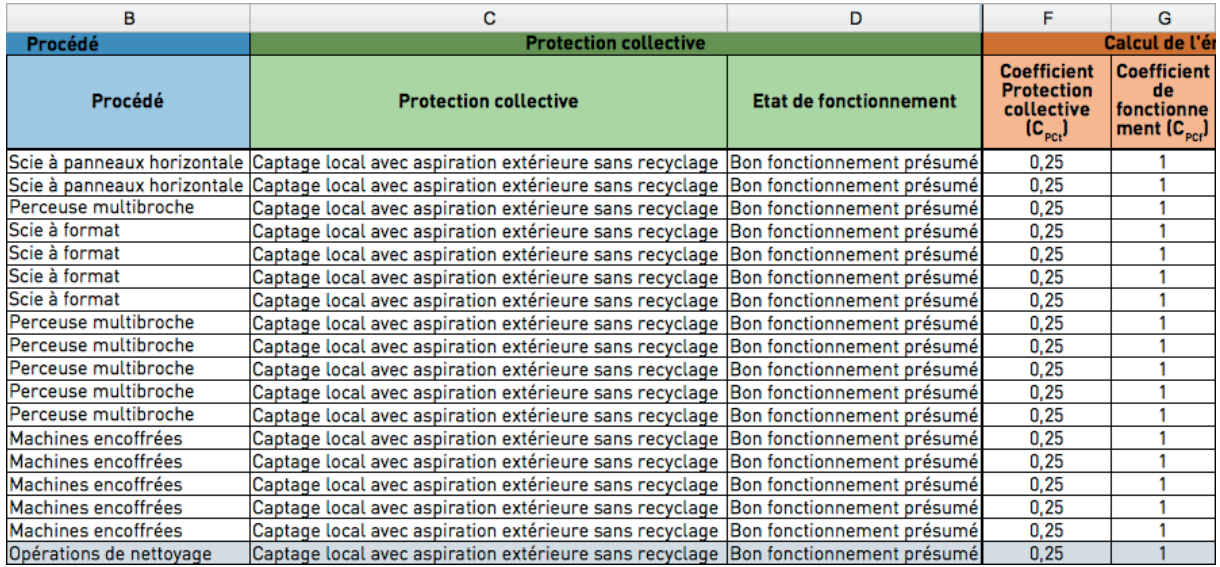

Figure 30 : Coefficient de protection collective et coefficient de fonctionnement du cas 3 (colonnes F et G)

### ÉTAPE 6 **> Calculer la note d'émissivité N<sub>EP</sub> et déterminer la classe d'émissivité du procédé**

La note d'émissivité N<sub>EP</sub> de chaque procédé se calcule en multipliant la valeur procédé  $V_{p}$  au coefficient de protection collective C<sub>PCt</sub> et au coefficient de fonctionnement C<sub>PCf.</sub> Cette note N<sub>EP</sub> permet de rattacher le procédé à sa classe d'émissivité, comprise entre 5 classes de Ap à Ep, du moins émissif au plus émissif (cf. tableau 6).

La note  $N_{EP}$  et la classe d'émissivité pour chacun des procédés s'affichent automatiquement en colonnes H et I du tableau Excel de la méthode (cf. figure 31).

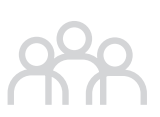

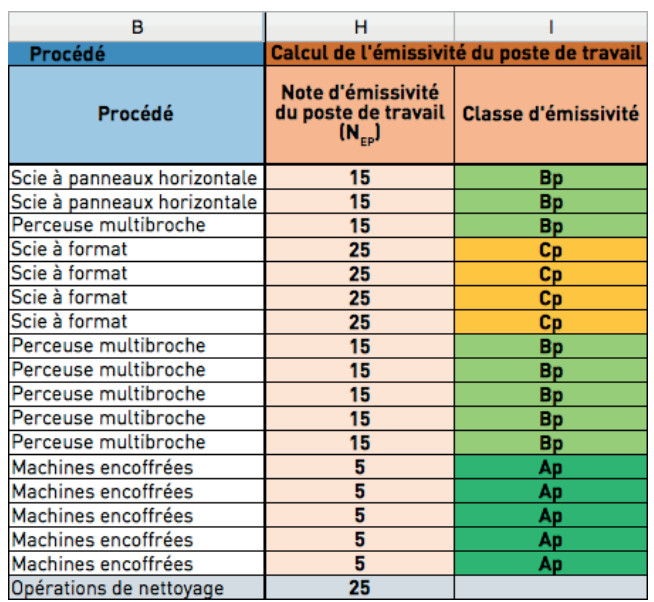

Figure 31 : Note  $N_{ep}$  et classe d'émissivité de chacun des procédés du cas 3 (colonnes H et I)

# ÉTAPE 7 **<sup>&</sup>gt; Cartographier les classes d'émissivité des procédés de l'atelier**

S'agissant d'un cas théorique, la cartographie ne peut être représentée.

# ÉTAPE 8 **<sup>&</sup>gt; Renseigner la répartition du temps de travail de l'opérateur sur les procédés**

Le but de cette étape est d'estimer, sur un poste de travail de 8 heures, la part de temps passé par l'opérateur sur les différents procédés. Les temps peuvent être saisis en heure, via une liste déroulante, ou en pourcentage, en saisie libre.

En colonnes J et M sont indiqués les temps passés, en heure, par deux groupes d'opérateurs en fonction des différents procédés, et en colonne Q le temps passé, en pourcentage, par un autre groupe d'opérateurs (cf. figure 32).

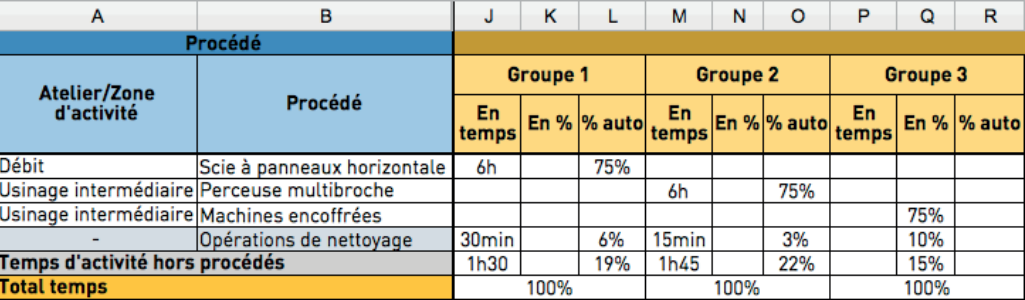

Figure 32 : Répartition du temps de travail sur les différents procédés du cas 3 (colonnes J, N et Q)

# ÉTAPE 9 **<sup>&</sup>gt; Calculer la note d'exposition de l'opérateur et déterminer sa classe d'exposition**

La note d'exposition de l'opérateur  $N_{EO}$  dépend des notes d'émissivité des procédés et du temps passé sur ces procédés par chacun des groupes d'opérateurs. Le calcul s'effectue automatiquement dans le tableau Excel de la méthode.

Cette note  $N_{FQ}$  peut être rattachée à une classe d'exposition de l'opérateur allant de Ao à Eo, de l'exposition la plus faible à la plus forte. De même, cette classe d'exposition de l'opérateur s'affiche automatiquement dans le tableau Excel (cf. figure 33).

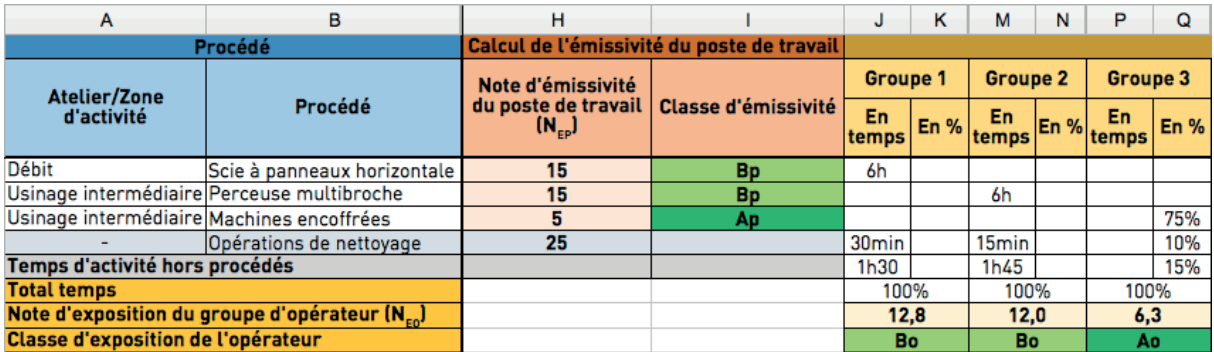

Figure 33 : Note d'exposition du groupe d'opérateur N<sub>FO</sub> et classe d'exposition de l'opérateur (dessous les colonnes J et suivantes)

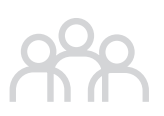

## **Cas 4 : Panneaux – TPE/artisanat**

# ÉTAPE 1 **<sup>&</sup>gt; Évaluer la mise en place des bonnes pratiques**

# ÉTAPE 2 **<sup>&</sup>gt; Identifier procédés**

Le cas 4 possède différents ateliers : Débit, Usinage, Finition, Montage et Pose extérieure. Ils sont référencés en colonne A. Les différentes machines composant les ateliers ont été sélectionnées, en colonne B, dans le menu déroulant parmi les procédés de la matrice Propobois (cf. figure 34).

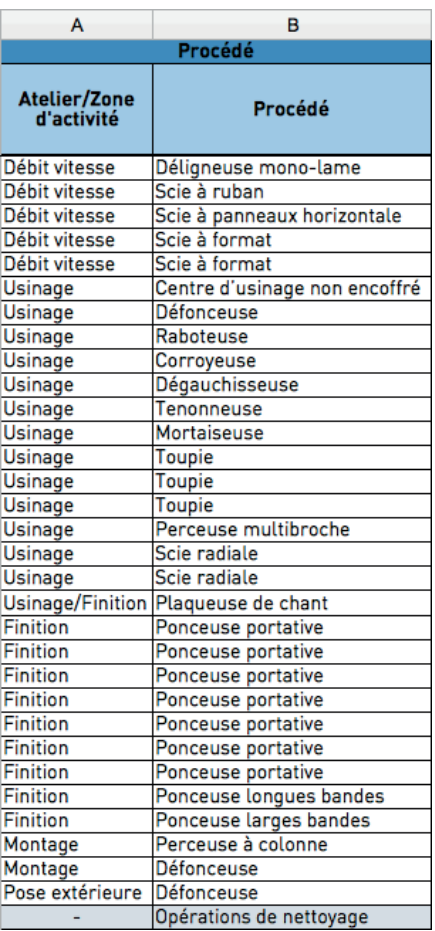

Figure 34 : Sélection des procédés du cas 4 (colonne A et B)

# ÉTAPE 3 **<sup>&</sup>gt; Identifier les protections collectives**

De même, en colonne C, pour chaque procédé le type de protection collective mis en place est choisi parmi les options proposées dans le menu déroulant. En l'occurrence, toutes les machines fixes disposent d'un captage local avec aspiration extérieure avec recyclage de l'air, à l'exception de la perceuse à colonne qui ne dispose d'aucun captage. En revanche, toutes les machines portatives disposent d'aspirateurs à haute dépression. Les opérations de nettoyage ont été réalisées à l'aide d'un aspirateur mobile de classe M ou H.

En colonne D est indiqué, pour chacune des protections collectives, l'état de fonctionnement supposé (cf. figure 35). En l'occurrence, toutes les protections collectives sont présumées fonctionner correctement.

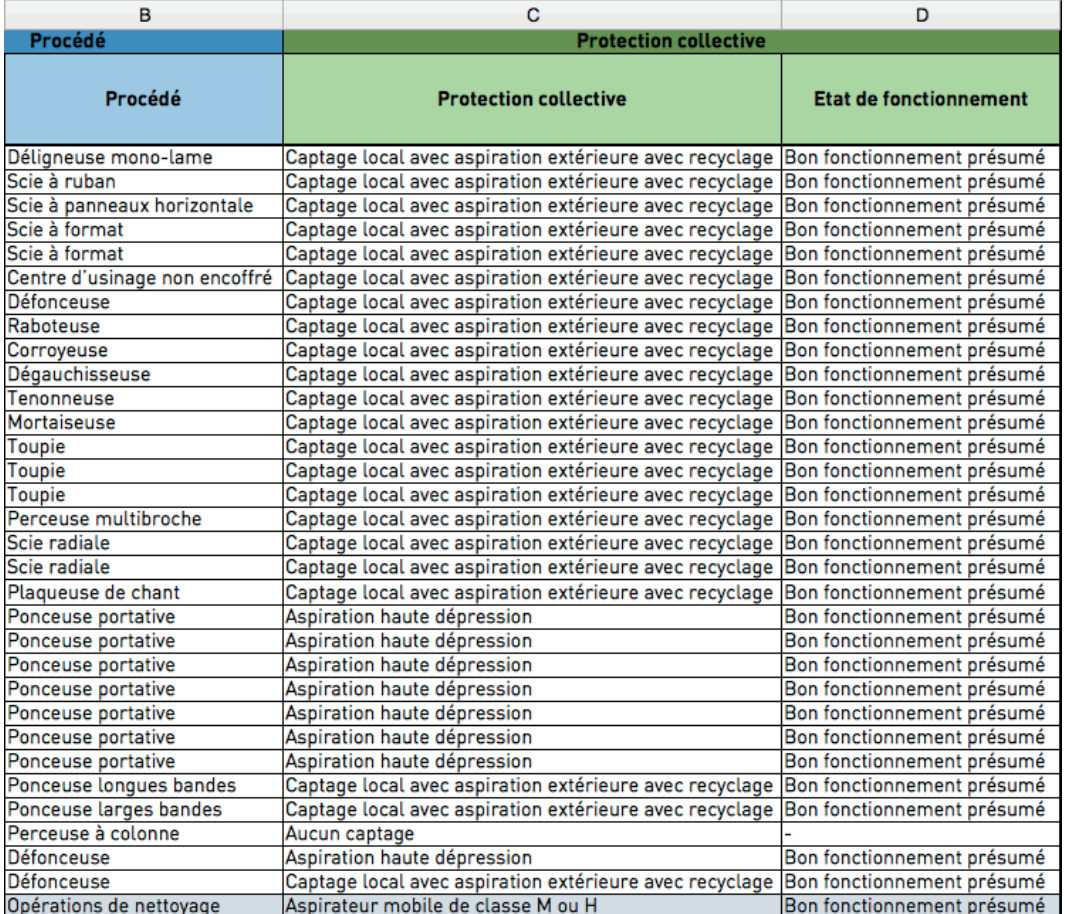

 Figure 35 : Sélection des protections collectives et de leurs états de fonctionnement du cas 4 (colonne C et D)

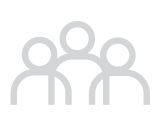

# ÉTAPE 4 **<sup>&</sup>gt; Déterminer les valeurs de procédés**

À chaque procédé de la matrice Propobois est attribuée une valeur de procédé V<sub>p</sub> (100, 80, 60, 40 ou 20) allant dans le sens d'une émissivité décroissante. Toutes les informations nécessaires à l'identification de la valeur de procédé V<sub>p</sub> sont consignées dans le tableau 3.

L'attribution de la valeur de procédé  $V_{p}$  correspondant à chacun des procédés de l'atelier du cas 4 est faite automatiquement dans le tableau Excel de la méthode en colonne E (cf. figure 36) :

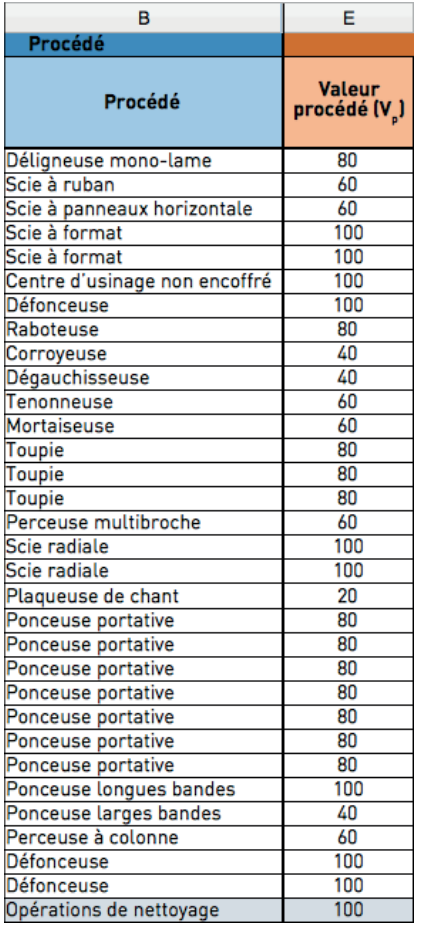

 $\triangle$  Figure 36 : Valeurs procédé V<sub>p</sub> associées aux procédés du cas 4 (colonne E)

# ÉTAPE 5 **<sup>&</sup>gt; Déterminer le coefficient de protection collective et le coefficient de fonctionnement**

Les types de protection collective proposés dans la méthode sont ceux de la matrice décisionnelle de l'INRS, auxquels ont été ajoutés les dispositifs pour machines protectives. À chaque type de protection est attribué un coefficient de protection collective  $C_{pct}$  et à chaque état de fonctionnement un coefficient de fonctionnement  $C_{per}$  Ces renseignements sont synthétisés dans les tableaux 4 et 5.

À l'instar de la valeur procédé, les coefficients de protection collective et de fonctionnement s'affichent automatiquement en colonnes F et G du tableau Excel de la méthode (cf. figure 37).

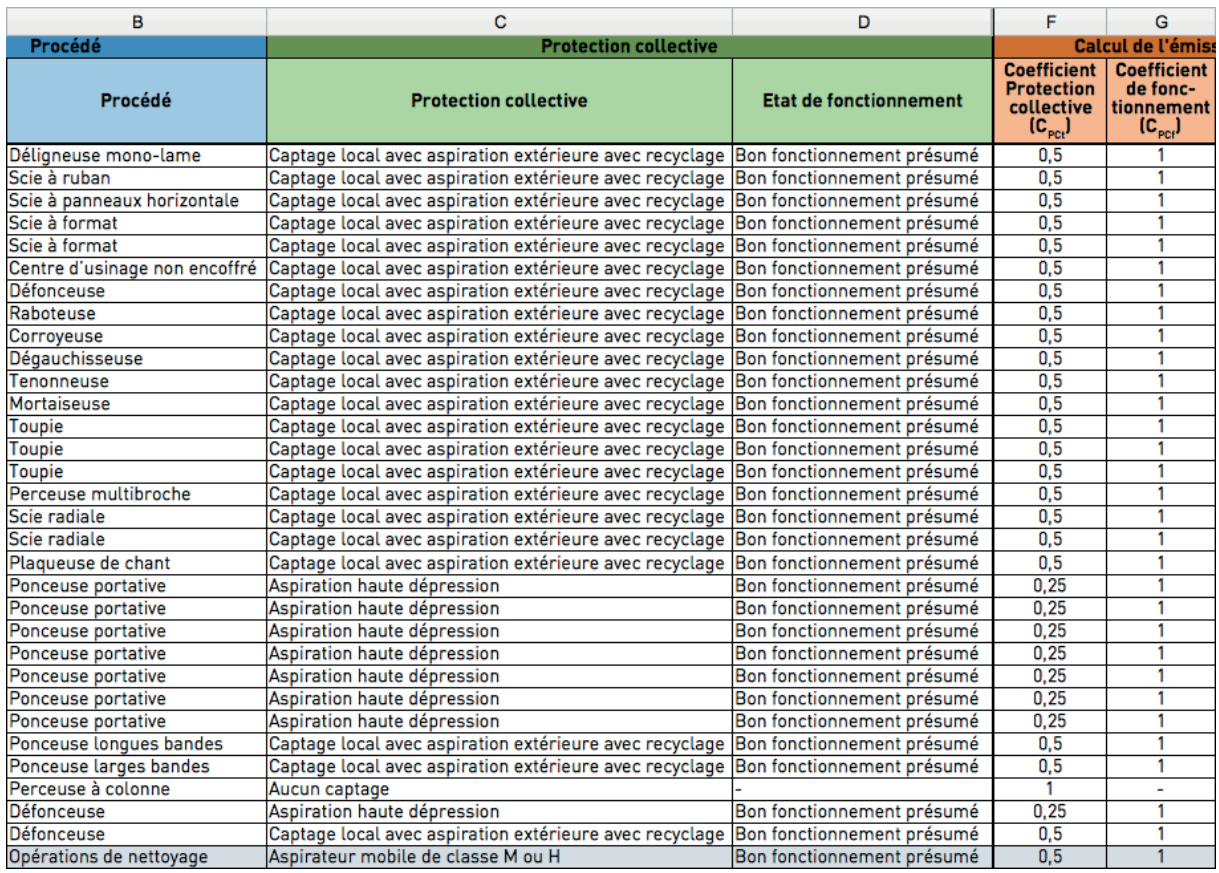

Figure 37 : Coefficient de protection collective et coefficient de fonctionnement du cas 4 (colonnes F et G)

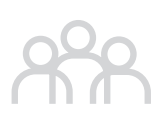

# ÉTAPE 6 > **Calculer la note d'émissivité N<sub>EP</sub> et déterminer la classe d'émissivité du procédé**

La note d'émissivité  $N_{EP}$  de chaque procédé se calcule en multipliant la valeur procédé  $V_p$  au coefficient de protection collective  $C_{pct}$  et au coefficient de fonctionnement  $C_{\text{pcf}}$ . Cette note  $N_{\text{EP}}$  permet de rattacher le procédé à sa classe d'émissivité, comprise entre 5 classes de Ap à Ep, du moins émissif au plus émissif (cf. tableau 6).

La note  $N_{EP}$  et la classe d'émissivité pour chacun des procédés s'affichent automatiquement en colonnes H et I du tableau Excel de la méthode (cf. figure 38).

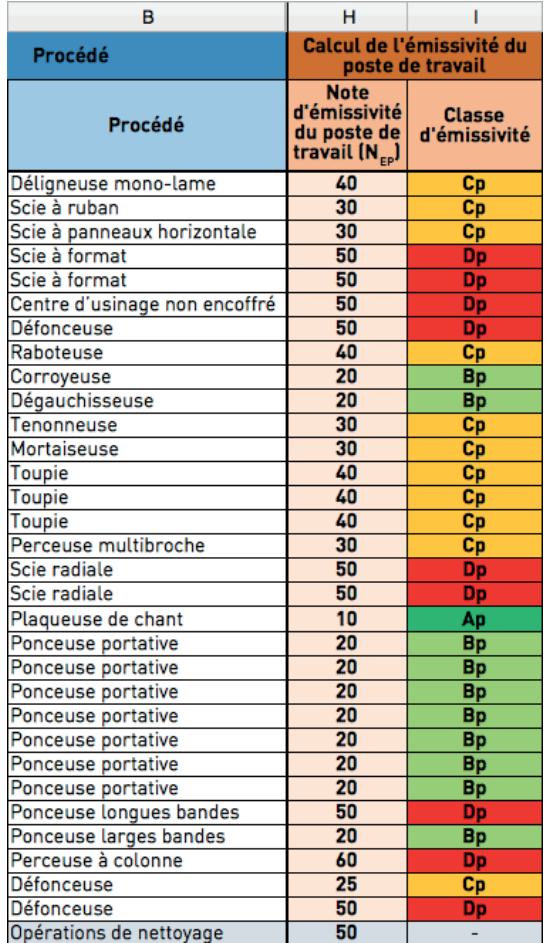

▲ Figure 38 : Note N<sub>EP</sub> et classe d'émissivité de<br>chacun des procédés du cas 4 (colonnes H et I)

# ÉTAPE 7 **<sup>&</sup>gt; Cartographier les classes d'émissivité des procédés de l'atelier**

S'agissant d'un cas théorique, la cartographie ne peut être représentée.

### ÉTAPE 8 **<sup>&</sup>gt; Renseigner la répartition du temps de travail de l'opérateur sur les procédés**

Le but, ici, est d'estimer, sur un poste de travail de 8 heures, la part de temps passé par l'opérateur sur les différents procédés. Les temps peuvent être saisis en heure, via une liste déroulante, ou en pourcentage, en saisie libre.

En colonne J est indiqué le temps passé, en heure, par un groupe d'opérateurs en fonction des différents procédés (cf. figure 39).

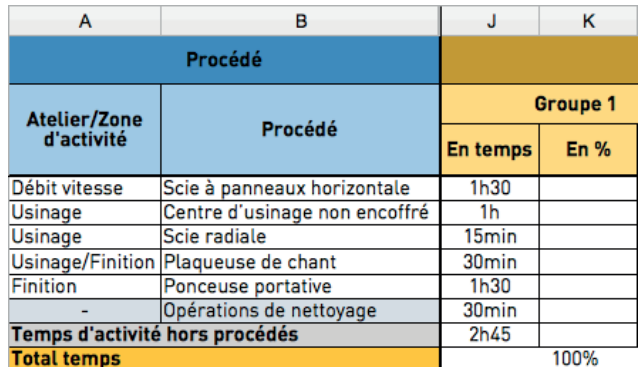

Figure 39 : Répartition du temps de travail sur les différents procédés du cas 4 (colonne J)

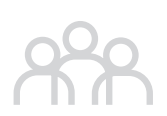

# ÉTAPE 9 **<sup>&</sup>gt; Calculer la note d'exposition de l'opérateur et déterminer sa classe d'exposition**

La note d'exposition de l'opérateur  $N_{EO}$  dépend des notes d'émissivité des procédés et du temps passé sur ces procédés par chacun des groupes d'opérateurs. Le calcul s'effectue automatiquement dans le tableau Excel de la méthode.

Cette note  $N_{FQ}$  peut être rattachée à une classe d'exposition de l'opérateur allant de Ao à Eo, de l'exposition la plus faible à la plus forte. De même, cette classe d'exposition de l'opérateur s'affiche automatiquement dans le tableau Excel (cf. figure 40).

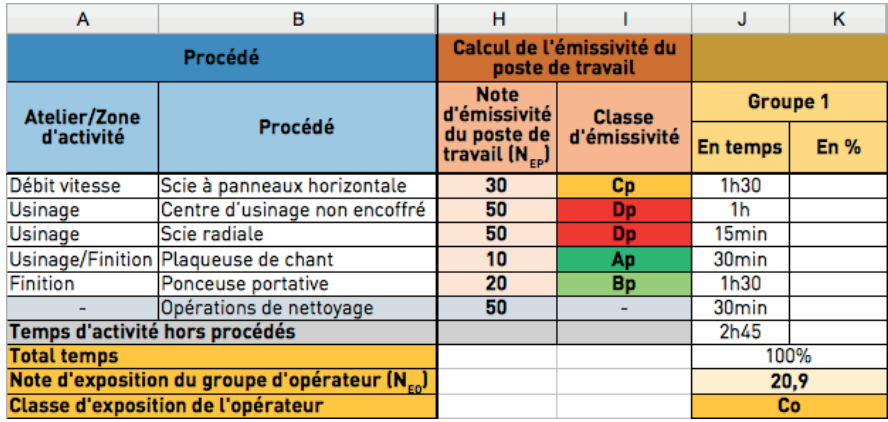

Figure 40 : Note d'exposition du groupe d'opérateur N<sub>EO</sub> et classe d'exposition de l'opérateur (dessous les colonnes J et suivantes)

Toute représentation ou reproduction intégrale ou partielle faite sans le consentement de l'OPPBTP est illicite. Il en est de même pour la traduction, l'adaptation ou la transformation, l'arrangement ou la reproduction, par un art ou un procédé quelconque (article L. 122 du Code de la propriété intellectuelle). Cette représentation ou reproduction par quelque procédé que ce soit constituerait donc une contrefaçon sanctionnée par les articles 425 et suivants du Code pénal.

© OPPBTP 2021 Conception/réalisation : Sciences & Co Illustrations : Lipsum, Sciences & Co Crédits photos : OPPBTP
Appréhender soi-même le risque poussières de bois au sein de son entreprise, c'est la vocation de ce guide, élaboré conjointement par l'OPPBTP et FCBA, à la demande des organisations professionnelles de la seconde transformation du bois.

En appliquant pas à pas la méthode décrite dans cet ouvrage, étayée par un outil de calcul Excel dédié facilitant la saisie des données, vous pourrez en toute autonomie :

- identifier les zones de risque majeur d'exposition aux poussières de bois au sein de votre atelier ;
- déterminer et hiérarchiser les actions possibles à mettre en œuvre ;
- participer à la définition des groupes d'exposition similaire dans le cadre du contrôle réglementaire de la valeur limite d'exposition professionnelle (VLEP).

La caractérisation du risque au sein de votre atelier ne se résume plus aux seules valeurs de prélèvement sur opérateurs. Cette méthode vous fournira des clés pour mieux cerner les enjeux propres à votre entreprise et y remédier efficacement. Tout cela dans un seul but : préserver la santé de vos salariés.

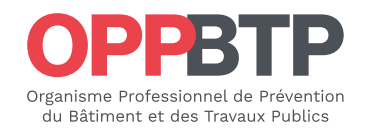

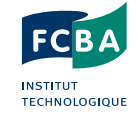

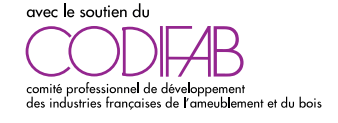

**Retrouvez toutes les publications sur**

preventionbtp.fr

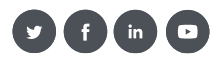

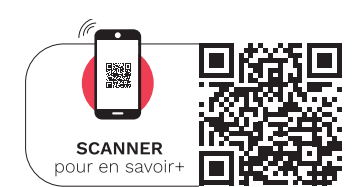